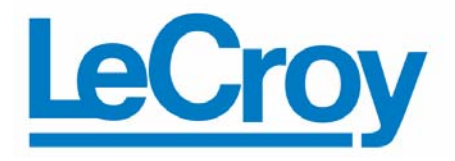

 **Protocol Solutions Group**  3385 Scott Blvd., Santa Clara, CA 95054 Tel: +1/408.727.6600 Fax: +1/408.727.6622

# **UWB***Trainer***™ Exerciser Generation Script Language**

# Reference Manual

**Manual Version 1.02** 

**For UWB***Tracer/***UWB***Trainer* **Software Version 3.02** 

November 2007

### **Document Disclaimer**

The information contained in this document has been carefully checked and is believed to be reliable. However, no responsibility can be assumed for inaccuracies that may not have been detected.

LeCroy reserves the right to revise the information presented in this document without notice or penalty.

### **Trademarks and Servicemarks**

*CATC Trace, UWBTracer*, *UWBTrainer*, and *BusEngine* are trademarks of LeCroy.

All other trademarks are property of their respective companies.

### **Copyright**

Copyright © 2007, LeCroy Corporation. All Rights Reserved.

This document may be printed and reproduced without additional permission, but all copies should contain this copyright notice.

### **Version**

This is version 1.02 of the *UWBTrainer Generation Script Language Reference Manual*. This manual applies to UWB*Trainer* software version 3.02 and higher.

# **Contents**

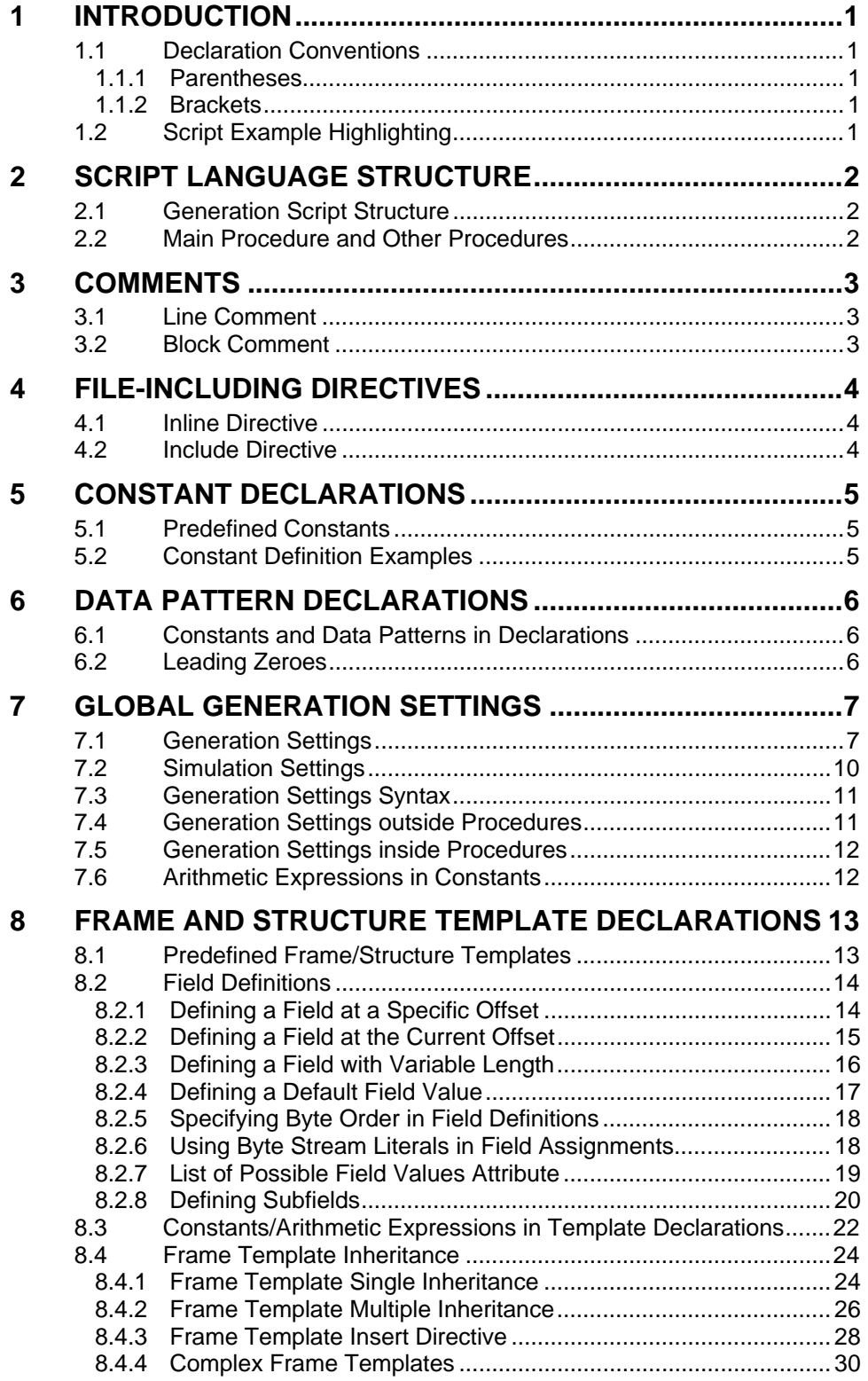

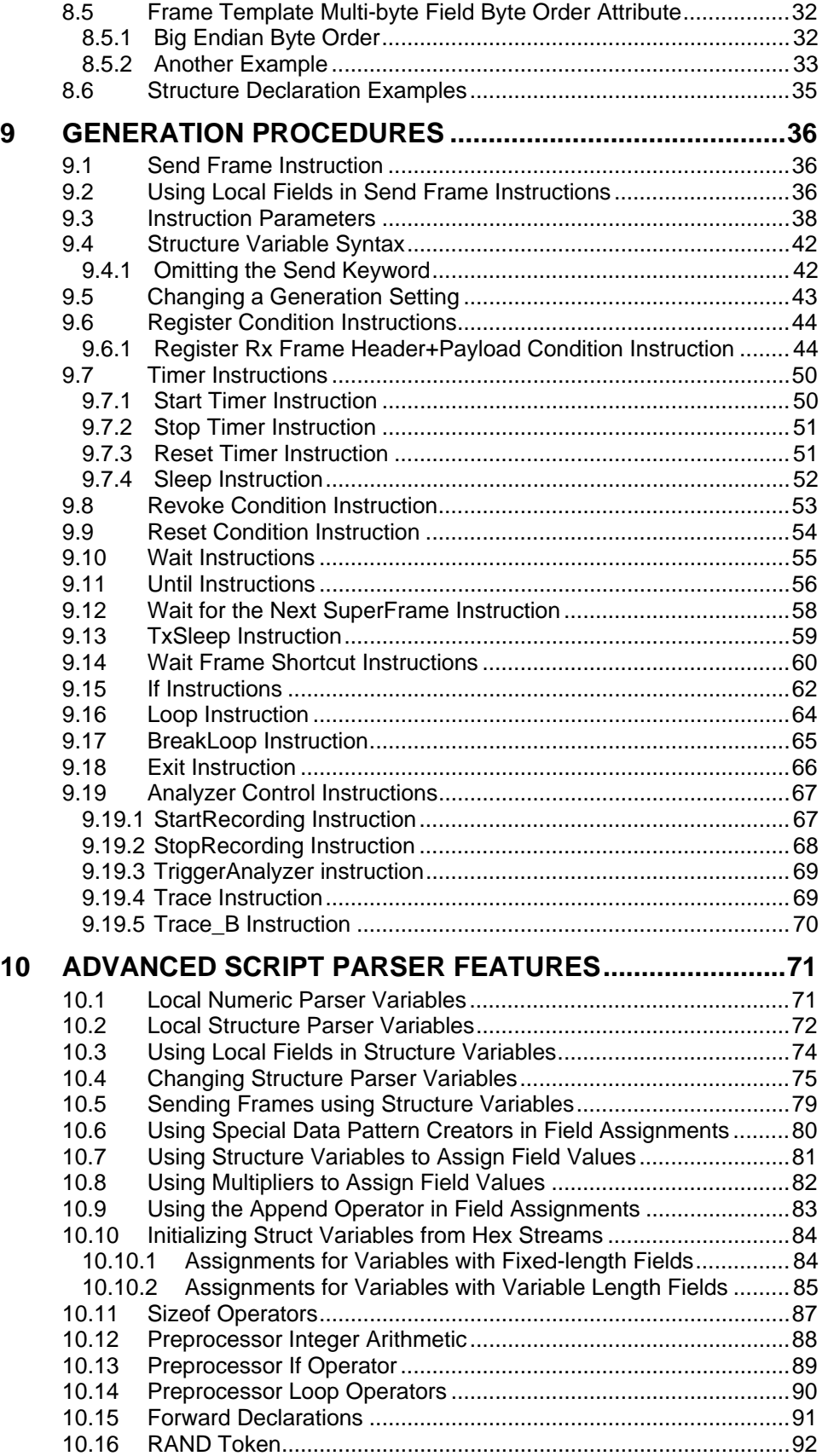

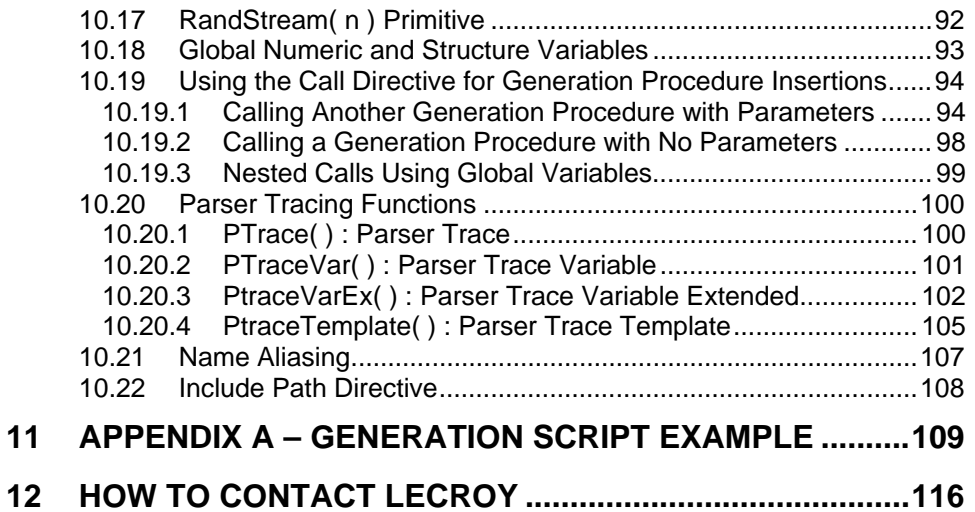

### List of Instructions, Comments, Definitions, Directives, **Operators, Parameters, Primitives, Procedures, and Settings**

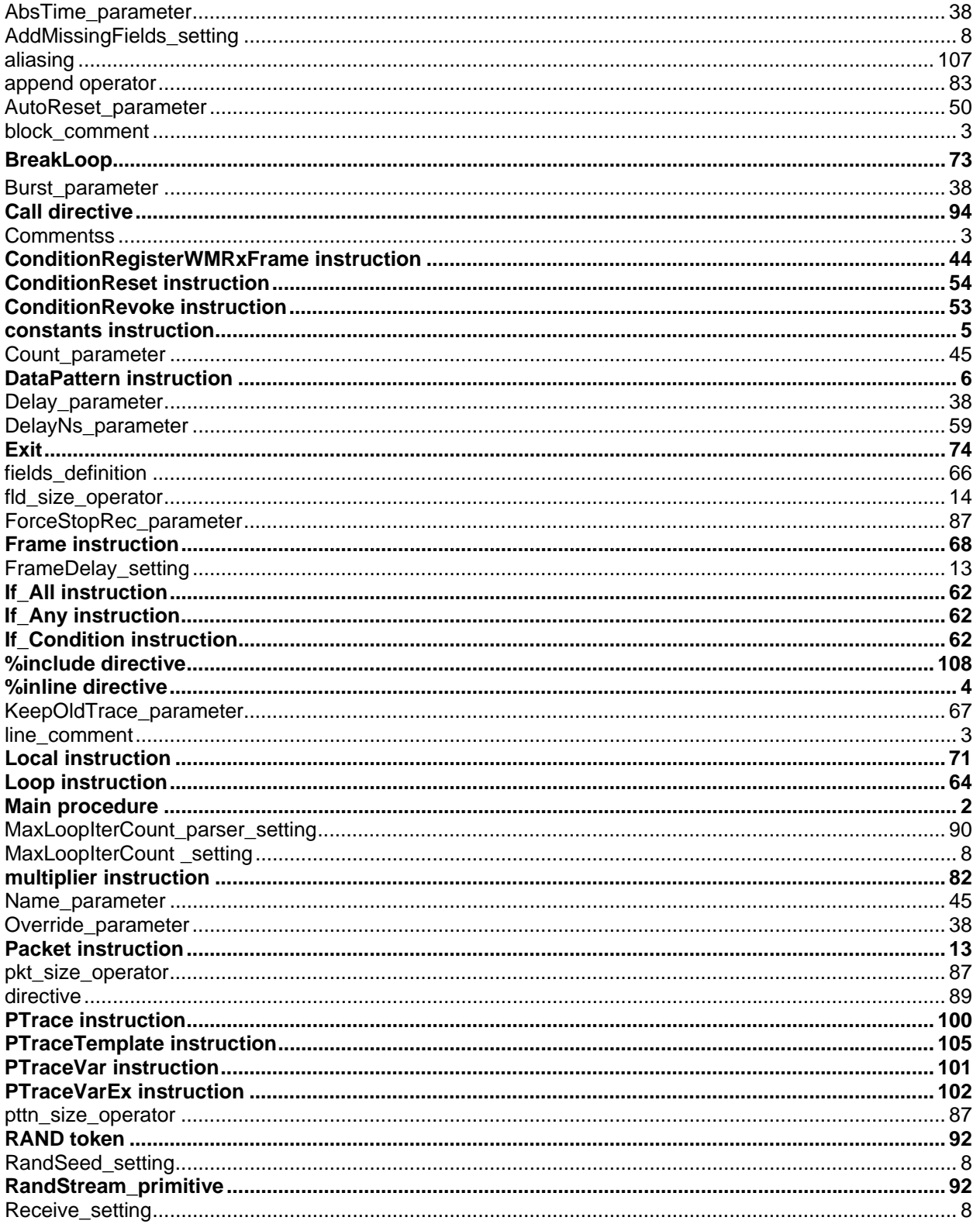

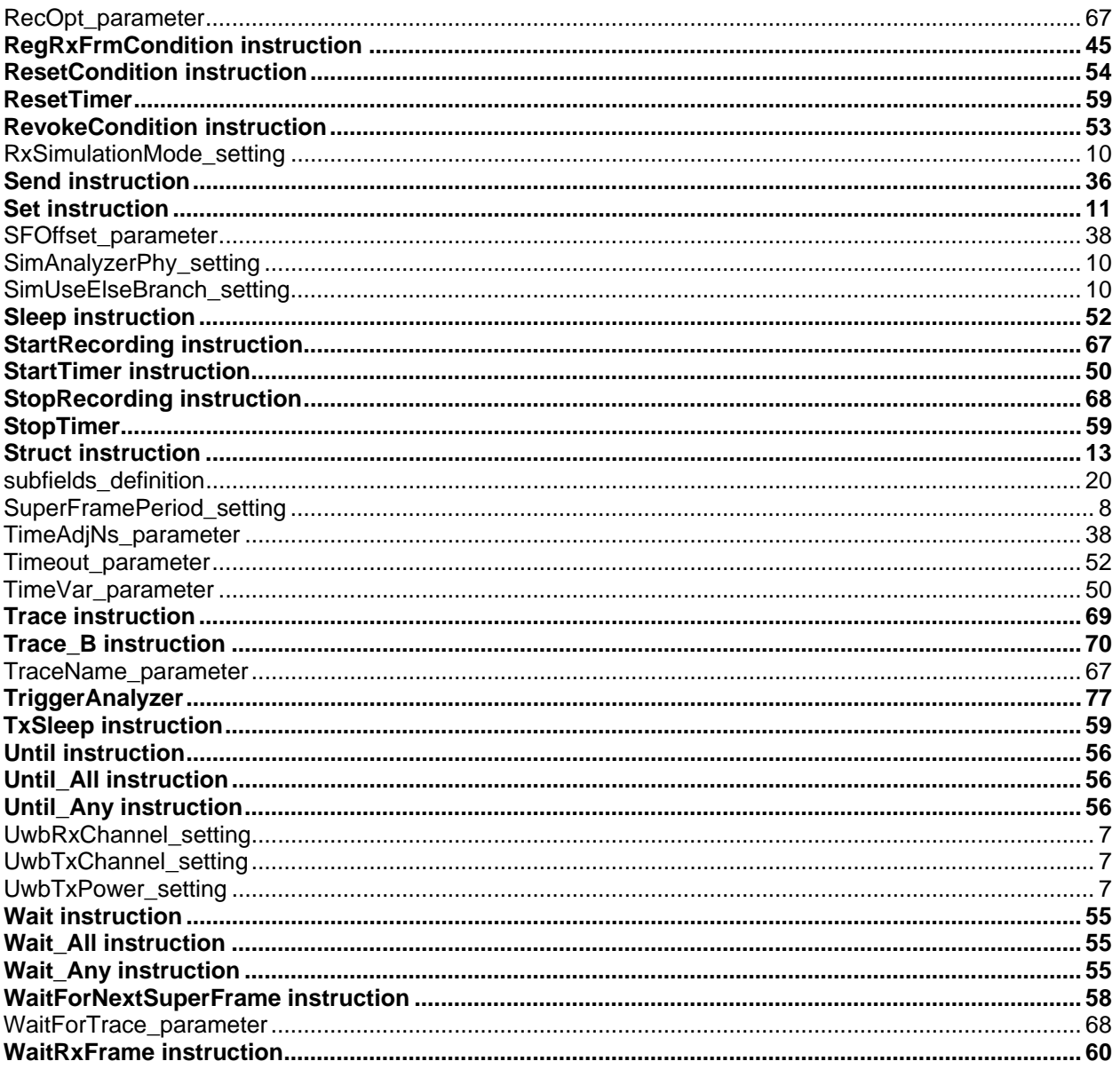

[blank page]

# <span id="page-8-1"></span><span id="page-8-0"></span>**1 Introduction**

The UWB*Trainer*™ Generation Script Language allows you to create UWB traffic generation scenarios for UWB*Trainer* devices. The Generation Script Language allows you to implement even complicated generation scenarios.

Typically, Generation Script Language constructions do not require special separation symbols (such as the semicolon in C languages) to distinguish between different constructions. Where possible, script parsing uses "context-dependency" rather than separation symbols.

Also, Generation Script Language constructions are not case-sensitive.

This document describes the commands and syntax of the UWB*Trainer* Generation Script Language.

## <span id="page-8-2"></span>**1.1 Declaration Conventions**

### <span id="page-8-3"></span>**1.1.1 Parentheses**

In declarations and descriptions of Generation Script Language instructions, the format **"(" ")"** specifies a list of keywords that have the same value and can replace each other. The declaration

```
( Packet | Frame | Struct ) Template_Name …
```
specifies that you can use the "Packet", "Frame", or "Struct" keyword for template name declarations.

### <span id="page-8-4"></span>**1.1.2 Brackets**

In declarations and descriptions of Generation Script Language instructions, the format "**[**" "**]**" specifies optional parts of declarations or instruction parameters. The declaration

```
( Packet | Frame | Struct ) Template_Name [ Ancestor_1, Ancestor_ 2, … ] 
        [ (Attribute list) ]
```
specifies that the listed ancestors and attribute lists are optional for template name declarations.

# <span id="page-8-5"></span>**1.2 Script Example Highlighting**

Generation Script Language examples in this document show syntax highlighting similar to that in the UWB*Trainer* Generation Script Editor.

# <span id="page-9-1"></span><span id="page-9-0"></span>**2 Script Language Structure**

# <span id="page-9-2"></span>**2.1 Generation Script Structure**

Typically, a generation script has the following structure:

- Parser directives
- **Declarations** 
	- o Constants
	- o Data patterns
	- o Global generation settings
	- o Frame/structure templates
	- o Global numeric variables
	- o Global structure variables (declare a template for a variable before declaring a variable)
- Generation procedures
	- o List of generation instructions

**Note**: The parser can use previously declared objects in later declarations. In generation procedures, the parser can use objects assigned before their declaration.

**Reminder**: The generation parser is NOT case-sensitive.

# <span id="page-9-4"></span><span id="page-9-3"></span>**2.2 Main Procedure and Other Procedures**

Although you can create many generation procedures, the major execution entry point is a procedure with the name **Main**. Therefore, you must have a generation procedure named **Main**. You can invoke the other generation procedures in the **Main** generation procedure using the Call directive.

The **Call** directive makes a "dynamic" insertion, in which the included procedure is re-parsed using the new parser variable values and the latest values of global variables.

# <span id="page-10-5"></span><span id="page-10-1"></span><span id="page-10-0"></span>**3 Comments**

Comments instruct the script parser to exclude the commented parts of the script file from parsing.

# <span id="page-10-6"></span><span id="page-10-2"></span>**3.1 Line Comment**

To comment a line, start the line with the symbol **#**.

To comment the end of a line, put the symbol **#** before the comment. The parser ignores the rest of the line after the **#** symbol.

### **Example**

SomeStuff # The text after the # symbol is not parsed.

# <span id="page-10-4"></span><span id="page-10-3"></span>**3.2 Block Comment**

To comment a block of text, start with the symbol pair **/\*** and end with the symbol pair **\*/**. The parser ignores the part of the file inside the comment block.

```
/* 
     Example of a block of comments. 
   All the text between '/' '*' and '*' '/' is ignored.
*/
```
# <span id="page-11-1"></span><span id="page-11-0"></span>**4 File-Including Directives**

To include a file in a generation parsing stream, use the **%inline** or **%include** directive.

## <span id="page-11-4"></span><span id="page-11-2"></span>**4.1 Inline Directive**

The **%inline** directive instructs the script parser to insert the content of the named file into the parsing stream when the parser sees this directive, even if the file is already inserted.

#### **Examples**

```
%inline "SomeInc1.inc" # Includes the 'SomeInc1.inc' file.
%inline "SomeInc1.inc" # Includes the 'SomeInc1.inc' file again.
```
### <span id="page-11-3"></span>**4.2 Include Directive**

The **%include** directive instructs the script parser to insert the content of the named file into the parsing stream only ONCE, the first time the parser sees the directive with the specified file name.

```
%include "SomeInc1.inc" # Includes the 'SomeInc1.inc' file.
%include "SomeInc1.inc" # Does nothing.
```
# <span id="page-12-1"></span><span id="page-12-0"></span>**5 Constant Declarations**

You can declare numeric script constants to use later in assignments or arithmetic operations. Constants are DWORD (unsigned integer) values only.

### <span id="page-12-4"></span><span id="page-12-2"></span>**5.1 Predefined Constants**

For information about the predefined constants, see the **genconstants.ginc** file in the **Generation\Include** folder in the **Application** directory.

## <span id="page-12-3"></span>**5.2 Constant Definition Examples**

```
Const SOME_HEX_DATA = 0xAABBFFEE # Define a hexadecimal constant.
Const SOME_DEC_DATA = 12 # Define a decimal constant.
Const "SOME DEC DATA" = 64 # Define a decimal constant.
Const "Some Hex Data" = 0xCDCDBEBE
const HDR ERR SIZE = 8const RATE_53MBS = 0
# The parser can use arithmetic operations in constant definitions. 
const TX_PAYLOAD_OFFSET = 15 * 8 # Payload offset(in bits) for 
                                   # the Tx frame
# Payload offset(in bits) for the Rx frame 
const RX_PAYLOAD_OFFSET = TX_PAYLOAD_OFFSET + HDR_ERR_SIZE 
# Example of a complex name in an expression
```

```
const MY_Data = ["Some Hex Data"] + 12
```
# <span id="page-13-1"></span><span id="page-13-0"></span>**6 Data Pattern Declarations**

Data pattern declarations declare named byte strings to use where you use byte vectors. Data pattern declaration starts with the **DataPattern** keyword.

```
DataPattern Pattern_Name = { hex_stream }
```
#### <span id="page-13-4"></span>**Example**

# Declare a data pattern containing the byte string:

# AA BB CC DD DD EE FF 11 22 33 44 55

**DataPattern PATTERN\_1** = { AA BB CC DD EE FF 11 22 33 44 55 }

### <span id="page-13-2"></span>**6.1 Constants and Data Patterns in Declarations**

You can use constants and previously defined data patterns in data pattern declarations. Place constants and data patterns inside a **[]** block. (You can omit a **[]** block for constant insertion, but for code clarity it is recommended that you use a **[]** block.)

**Note**: When inserting constants into a data pattern, the script parser uses only the least significant byte of the constant. For example, if constant **0xAABBCCDD** is inserted, only the **0xDD** is put into the data pattern.

#### **Examples**

**Const MY\_CONST** = 0xCC **Const** "**MY CONST"** = 0xDD

# Declare a data pattern containing the byte string: # AA AA BB BB CC CC DD DD **DataPattern PATTERN 1** = { AA AA BB BB [MY CONST] CC DD ["MY CONST"] }

# Declare a data pattern containing the byte string: # 11 AA AA BB BB CC CC DD DD 88 **DataPattern PATTERN\_2** = { 11 [ PATTERN\_1 ] 88 }

### <span id="page-13-3"></span>**6.2 Leading Zeroes**

For bytes less than 0x10, it is not necessary to add a leading 0.

#### **Example**

**DataPattern PATTERN\_4** = { B B 6 B B } # Is the same as 0B 0B 06 0B 0B.

# <span id="page-14-1"></span><span id="page-14-0"></span>**7 Global Generation Settings**

A generation script can define global parameters, called "generation settings", that affect aspects of script compilation and execution. The generation settings are set using the **Set** script keyword.

# <span id="page-14-2"></span>**7.1 Generation Settings**

Currently the following settings are supported:

<span id="page-14-5"></span><span id="page-14-4"></span><span id="page-14-3"></span>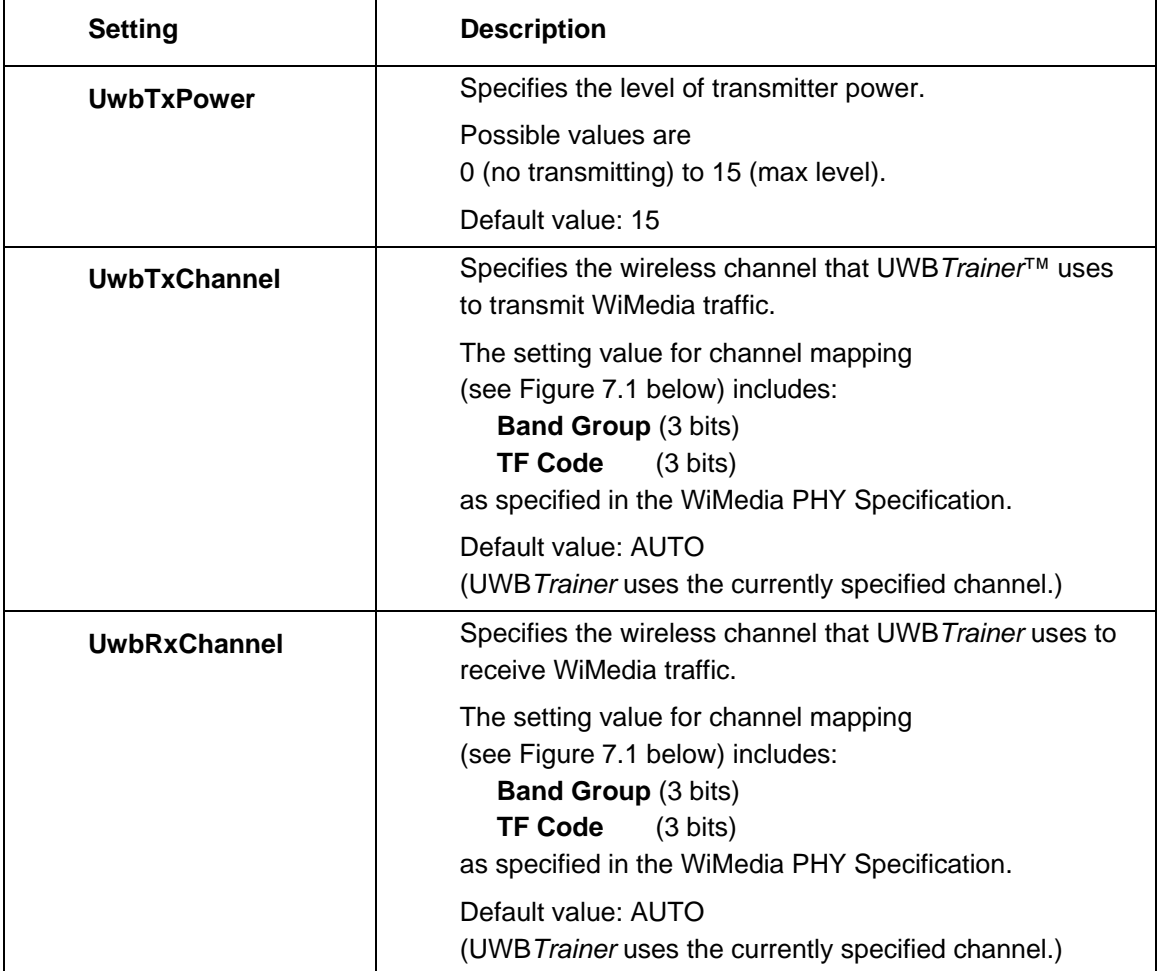

<span id="page-15-5"></span><span id="page-15-4"></span><span id="page-15-3"></span><span id="page-15-2"></span><span id="page-15-1"></span><span id="page-15-0"></span>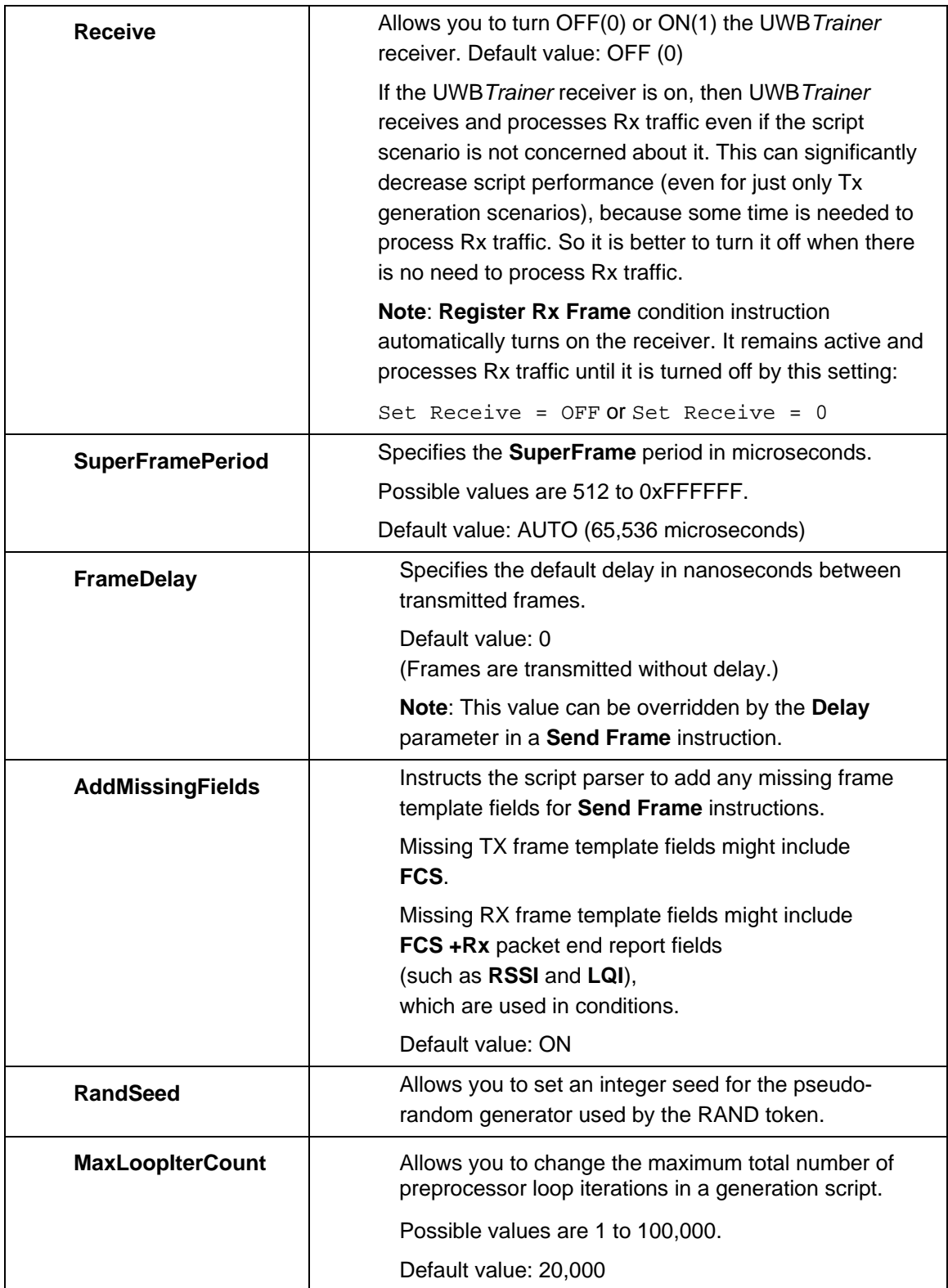

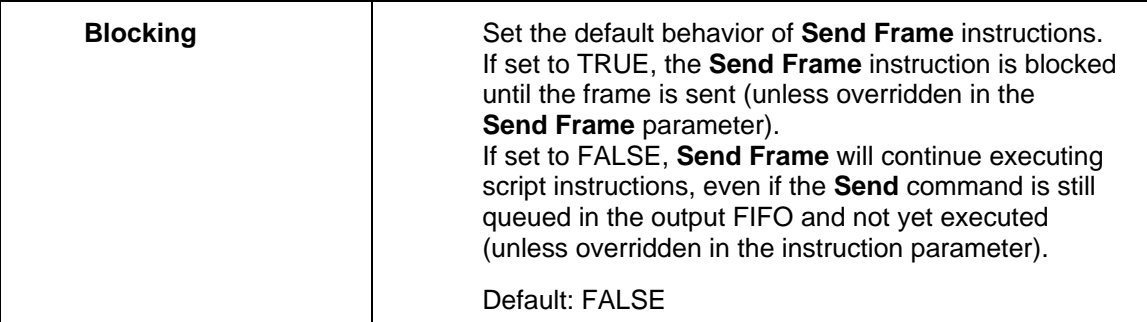

| Channel<br>Number<br>(decimal) | Channel<br>Number<br>(octal) | (Band Group, TF Code) | Mandatory / Optional |
|--------------------------------|------------------------------|-----------------------|----------------------|
| $9 - 15$                       | $011 - 017$                  | $(1, 1 - 7)$          | Mandatory            |
| 17 - 23                        | $021 - 027$                  | $(2, 1 - 7)$          | Optional             |
| $25 - 31$                      | $031 - 037$                  | $(3, 1 - 7)$          | Optional             |
| $33 - 39$                      | $041 - 047$                  | $(4, 1 - 7)$          | Optional             |
| $45 - 46$                      | 055 - 056                    | $(5, 5 - 6)$          | Optional             |

 **Figure 7.1: Channel Mapping (PHY Spec 1.1 Table 7.7)** 

# <span id="page-17-1"></span><span id="page-17-0"></span>**7.2 Simulation Settings**

This group of settings does not affect generation output for UWB*Trainer* in any way. Only the UWB*Trainer* application trace simulation tool uses these settings. This tool allows you to convert generation scenarios into UWB*Tracer* trace files and preview traffic generated by the UWB*Trainer* device. (For more details about the simulation tool, please refer to the UWB*Trainer* user manual.)

<span id="page-17-4"></span><span id="page-17-3"></span><span id="page-17-2"></span>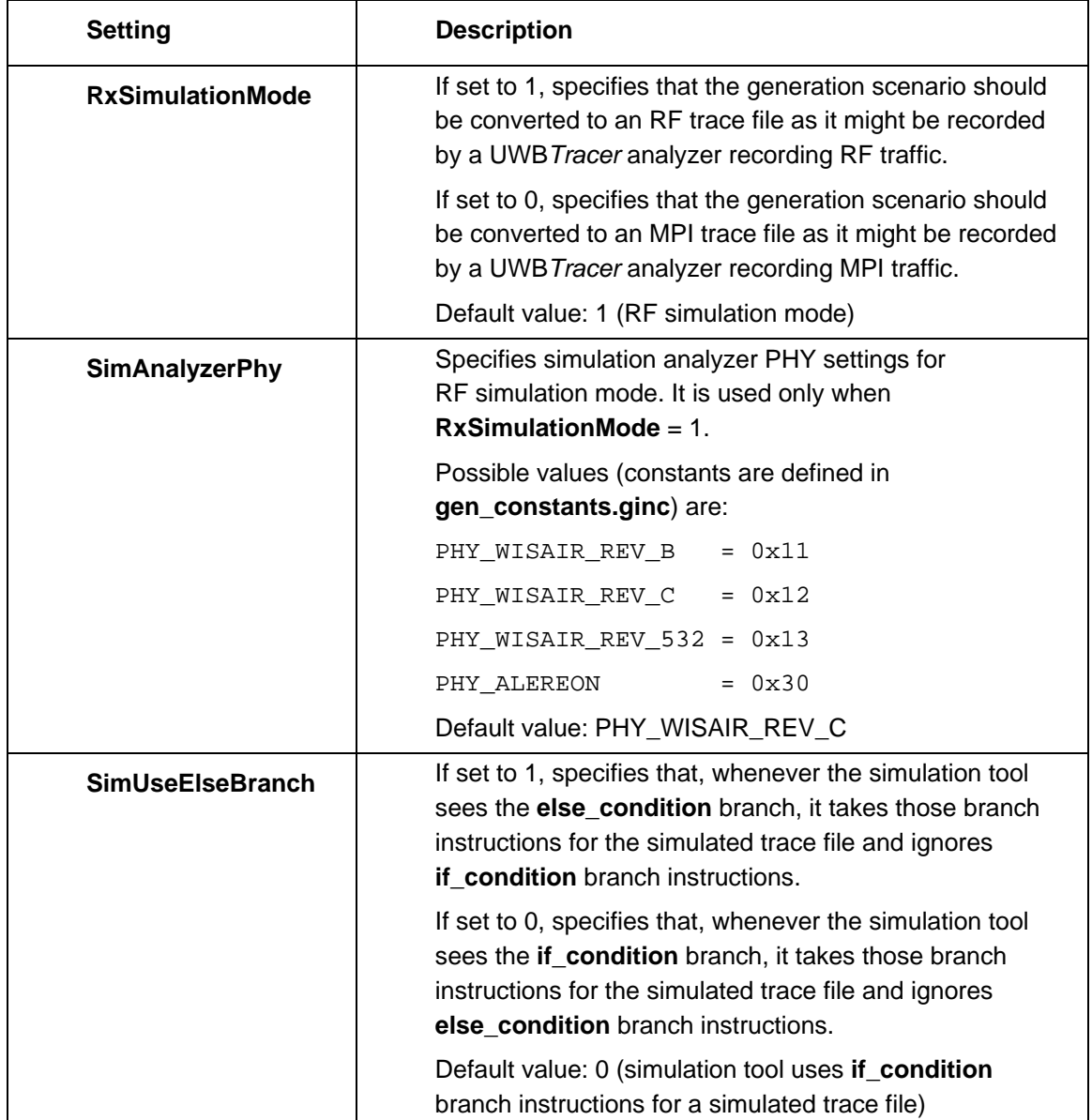

### <span id="page-18-1"></span><span id="page-18-0"></span>**7.3 Generation Settings Syntax**

The syntax for generation numeric and string settings is:

**Set NumericSetting = numeric value** 

```
Set StringSetting = "string value"
```
<span id="page-18-3"></span>**Examples** 

```
# Default time in nanoseconds after the previous frame 
# to send the next frame.
Set FrameDelay = 2000000
Set UwbTxPower = 8
Set UwbTxChannel = 9
```
### <span id="page-18-2"></span>**7.4 Generation Settings outside Procedures**

Generation settings specified outside the generation procedures are set before the first script generation instruction is executed, no matter where they appear in the script. The two examples below are equivalent.

#### **Example 1**

```
# Set a setting before the first instruction is executed. 
Set FrameDelay = 20000
Main
{ 
     # Some generation instructions
}
```

```
# Set a setting before the first instruction is executed. 
Main
{ 
     # Some generation instructions
} 
# Set before the first instruction is executed, 
# though the Set line is below the instruction in the script. 
Set FrameDelay = 12000
```
# <span id="page-19-1"></span><span id="page-19-0"></span>**7.5 Generation Settings inside Procedures**

Generation settings specified inside a generation procedure are set only during script execution by the UWB*Trainer™* device.

```
Main
{ 
     Set FrameDelay = 24000 # Set during runtime.
}
```
# <span id="page-19-2"></span>**7.6 Arithmetic Expressions in Constants**

You can use arithmetic expressions, such as

**+, -, \*, /, %, >>, <<, &, |, ^, and ()**

to define setting values.

```
Const SOME_CONST = 5
set FrameDelay = ( 2000000 + 5 ) >> ( 8 + SOME_CONST )
```
# <span id="page-20-1"></span><span id="page-20-0"></span>**8 Frame and Structure Template Declarations**

Frame/structure declarations declare named frame/structure objects. A frame/structure object gives its target byte stream a set of "fields", each having a unique name. You can fully set up a byte stream using frame/structure fields.

**Note<sup>1</sup>** : Templates can inherit field layouts from other templates through ancestor lists.

```
( Packet | Frame | Struct ) Template_Name [ : Ancestor_1, Ancestor_ 2, … ] 
[ (Attribute list) ]
[ 
{ 
      Field Definition 1 
      Field Definition 2 
      ... 
} 
]
```
**Note<sup>2</sup> :** For frame/structure template declarations, you can use the **Frame** or **Struct** keyword. However, structures are supposed to be used as building blocks for constructing frame payloads (or similar purposes), rather than for describing full frames.

# <span id="page-20-2"></span>**8.1 Predefined Frame/Structure Templates**

LeCroy PSG provides some useful WiMedia frame templates that can be used in generation scripts. The predefined frame/structure templates are listed in the file:

#### **UWBTracer\Generation\Include\main\_pkt\_templates.ginc**

## <span id="page-21-1"></span><span id="page-21-0"></span>**8.2 Field Definitions**

You can define template fields using the following syntax:

<span id="page-21-3"></span>**Field\_Name : [ offset, ] length [ (Byte Order attribute) ] [ = Field\_Value ] [ [ list of possible values ] ]**

or

**Field\_Name [: length] { Subfield definitions } [ (Byte Order attribute) [ = Field\_Value ] [ [ list of possible values ] ]**

**Note<sup>1</sup> :** Specify all field offsets and lengths in bits. Numeric expressions with declared constants are allowed in field offset and length definitions. All field and subfield names must be unique inside a template.

**Note<sup>2</sup> :** You can define local fields for packet variable instances, register condition instructions, and when sending a frame. See sections "Changing Structure Parser Variables" and "Send Frame Instruction" for more information.

### <span id="page-21-2"></span>**8.2.1 Defining a Field at a Specific Offset**

If the offset parameter is in a field definition, then the field is bound to a specific offset.

```
const F3_OFFSET = 16 
const F3<sub>LEN</sub> = 8
# Declare the frame template 'SomeTemplate.
Frame SomeTemplate
{ 
   F1 : 0, 16 \qquad # Declare the 16-bit field 'F1' at offset 0.
   F2 : 64, 32 # Declare the 32-bit field 'F2' at offset 64.
    F3 : F3_OFFSET, F3_LEN # Declare the 8-bit field 'F2' at offset 16. 
    F4 : F3_OFFSET + F3_LEN, 16 # Declare the 16-bit field 'F4' at 
                                 # offset 16+8. 
}
```
### <span id="page-22-1"></span><span id="page-22-0"></span>**8.2.2 Defining a Field at the Current Offset**

If the field offset is omitted, then the field's offset is calculated based on the lengths of previously declared fields. The initial template offset is always 0.

```
const F3_OFFSET = 64 
const F3_LEN = 8 
# Declare the frame template 'SomeTemplate.
Frame SomeTemplate
{ 
   F1 : 16 \qquad \qquad \qquad \# Declare the 16-bit field 'F1' at offset 0.
   F2 : 32 \qquad \qquad \# Declare the 32-bit field 'F2' at offset 16.
    F3 : F3_OFFSET, F3_LEN # Declare the 8-bit field 'F2' at offset 64. 
   F4 : 16 \# Declare the 16-bit field 'F4' at offset 64+8.
}
```
### <span id="page-23-1"></span><span id="page-23-0"></span>**8.2.3 Defining a Field with Variable Length**

If the field length is set to **\***, then the field's length is defined by the value that is assigned to the field. If no value is assigned to the variable length field, then the field's length is set to 0.

**Note**: When a value is assigned to a variable length field, then the field's length is changed based on the difference between the previous and current values. In this case, the offsets of following fields not bound to fixed offsets are shifted by the difference.

```
# Declare frame template 'SomeTemplate'.
Frame Some Template
{ 
     F1 : 16 # Declare the 16-bit field 'F1' at offset 0.
     F2 : 32 # Declare the 32-bit field 'F2' at offset 16. 
     Data : * # Declare the variable-length field 'Data'. The field 
               # length is now 0. 
     FCS : 32 # Declare the 32-bit field 'FCS' at offset 16+32.
}
# Declare frame template 'SomeTemplate1', inheriting fields from 
# 'SomeTemplate'.
Frame Some Template1 : Some Template
{ 
     Data = 0xAABB # Assign a value to the 'Data' field. 
                  # Now the field has length 16 bits and the 
                  # field 'FCS' offset is shifted by 16 bits = 16+32+16. 
}
```
### <span id="page-24-1"></span><span id="page-24-0"></span>**8.2.4 Defining a Default Field Value**

When defining a field, you can specify a default field value. If the default value is not provided, then the field is filled with zeros based on the field length.

**Note**: When a value is assigned to a variable length field, then the field's length is changed based on the difference between the previous and current values. In this case, the offsets of following fields not bound to fixed offsets are shifted by the difference.

```
const F3_OFFSET = 64 
const F3_LEN = 8 
# Declare the frame template 'SomeTemplate.
Frame SomeTemplate
{ 
    F1 : 16 # Declare the 16-bit field 'F1' at offset 0.
   F2 : 32 = 123456 # Declare the 32-bit field 'F2' with default
                      # value 123456. 
    F3 : * = \{AA\ BB\} # Declare a variable length field and assign
                      # hex value {AA BB} to it. 
                      # Now its length is 16 bits. 
}
```
### <span id="page-25-1"></span><span id="page-25-0"></span>**8.2.5 Specifying Byte Order in Field Definitions**

You can specify the byte order for integer fields (length <= 32 bits) using the **Byte Order** field attribute. The **Byte Order** field attribute indicates how numeric values are assigned to integer fields. By default, the byte order for integer fields is Big Endian: MSB->LSB. For example, the integer value **0xAABBCCDD** is assigned as the **{AA BB CC DD}** byte stream.

#### **Example**

```
# Specify byte order for some fields of a template. 
Frame Mixed
{ 
     F1 : 16
     F2 : 32 (MSB) 
    F3 : 16 (MSB) = 0xAABB<br>F4 : 32 = 0xAABB= 0xAABBCCDD} 
# Template with the same field layout as the template above 
Frame MSBMixed (MSB) 
{ 
     F1 : 16 (LSB) 
     F2 : 32 
    F3 : 16 = 0xAABBF4 : 32 (LSB) = 0xAABBCCDD}
```
### <span id="page-25-2"></span>**8.2.6 Using Byte Stream Literals in Field Assignments**

You can specify the byte order explicitly using byte stream literals:

```
Field_32 : 32 = { AA BB CC DD }
```
### <span id="page-26-1"></span><span id="page-26-0"></span>**8.2.7 List of Possible Field Values Attribute**

You can specify a list of possible field values (defined by constant or data pattern names) for declared template fields. The UWB*Trainer*™ Application Development Environment (UWB*Trainer* Script Editor Intellisense and Graphic Scenario Builder) uses this list to quickly assign field values.

**Note:** The list does not affect compilation or traffic generation.

```
Const MyConst = 10
DataPattern MyPattern = { AA BB CC DD } 
Frame MY_TEMPLATE
{ 
     Field_1 : 16 [MyConst, MyPattern] # possible value list 
     Field_2 : 32 = 0xAABBCCDD [MyPattern] # possible value list
     Field_3 : 32 (MSB) = [MyConst [MyConst] # possible value list
}
```
### <span id="page-27-2"></span><span id="page-27-1"></span><span id="page-27-0"></span>**8.2.8 Defining Subfields**

You can define named subfields for top-level template fields. Subfields allow you to set a field value using DWORD little-endian bit order. Subfield and field names must be unique inside a template. You can also assign field values using field names directly. **Note:** You cannot define subfields for lower-level template fields.

### **Syntax**

 **…** 

```
Field_Name [ : length ]
```
**{** 

```
 SubField [ : length ] [ (Byte Order attribute) [ = Field_Value ] [ [ list of possible values ] ]
 SubField [ : length ] [ (Byte Order attribute) [ = Field_Value ] [ [ list of possible values ] ]
 SubField [ : length ] [ (Byte Order attribute) [ = Field_Value ] [ [ list of possible values ] ]
```
### **} [ (Byte Order attribute) [ = Field\_Value ] [ [ list of possible values ] ]**

If the length of a parent field is less than the total length of its subfields, then the total length of the subfields defines the parent field length.

**Note:** The subfields always use their parent field as a DWORD little-endian buffer. For example, if the parent field has a 64-bit length for subfield assignments, the subfields use it as two littleendian DWORDs.

```
struct Templ_1
{ 
     F1 : 8
    F2 { 
         SF1 : 8 = 0xCC SF2 : 16 
          SF3 : 8
     } 
} 
struct Templ_2
{ 
     F1 : 8
    F2 : 16 # Declare parent field length.
    \{ SF1 : 8
     } 
}
```

```
Main 
{ 
       # Send a frame with payload: 00 EE AA BB CC
      Send Templ_1 
       { 
          SF2 = \{AABB\}SF3 = 0xEE} 
      # The same as above
      Send Templ_1 
       { 
           # Use direct parent field assignment instead of subfields.
          F2 = \{EE AA BB CC}} 
      # Send a frame with payload: 0A 00 EE
      Send Templ_2 
       { 
          F1 = 0xASFI = 0xEE} 
}
Frame PLCP_PART 
{ 
      FrameCtrl 
      { 
           Reserved3 : 2
           Retry : 1
           CtrlType : 4
           FrameType : 3
           AckPolicy : 2
           Secure : 1
           Version : 3
      } 
      DestAddr : 16
      SrcAddr : 16 
}
```
## <span id="page-29-1"></span><span id="page-29-0"></span>**8.3 Constants/Arithmetic Expressions in Template Declarations**

You can use constants and arithmetic expressions in both field definitions and value declarations.

```
const BM_LENGTH = 1 
# Declare the frame template 'PLCP'.
Frame PLCP
{ 
    # PHY HEADER 
     # Declare the field 'Rate' ( offset : 0, length : 5 bits ), having 
    # default value RATE_53MBS ( 0 ). 
   Rate : 5 = RATE 53MBS
    Reserved0 : 3 
    Len7_0 : 8
    Scr : 2
    Reserved1 : 2
    Len11_8 : 4
    BG : 1
    TFCode : 3 = 1
    PreType : 1
   BM : BM LENGTH # Constant in a field definition.
    Reserved2 : 10
```
}

```
 # MAC HEADER 
 #------- Frame Control Multi-byte Field ------- 
 # Example of a complex multi-byte field. 
 # A multi-byte complex field has a subfield layout. 
 # Only one level of subfields is currently allowed.
 FrameCtrl 
 { 
     Reserved3 : 2
     Retry : 1
     CtrlType : 4
     FrameType : 3
     AckPolicy : 2
     Secure : 1
     Version : 3
     DestAddr : 16
     SrcAddr : 16 
 } 
 #------- Sequence Control ------- 
 # Another example of a complex multi-byte field.
 SeqCtrl 
 { 
     Reserved4 : 1
     MoreFrag : 1
     SeqNum : 11
     FragNum : 3
 } 
 #------- Access Information ------- 
 # Another example of a complex multi-byte field. 
 AccInfo 
 { 
     AccMthd : 1
     MoreFrms : 1
     Duration : 14
 }
```
### <span id="page-31-1"></span><span id="page-31-0"></span>**8.4 Frame Template Inheritance**

You can create a frame/struct template that inherits field layouts defined in another template. The created template has all the fields defined in the inherited templates plus its own fields. All fields must have unique names.

**Note**: The parser adds the fields defined in the created frame template after it adds fields from the inherited templates.

You can change the default field values of the inherited fields.

### <span id="page-31-2"></span>**8.4.1 Frame Template Single Inheritance**

A new template inherits the field layouts from another template using an ancestor list:

```
Frame TX_FRAME : PLCP 
{ 
     # Example of a field with variable length having a default value. 
    Data : * = \{ 00 00 00 01 \} # The parser can use a declared data pattern name. 
     FCS : 32
     # This field is calculated automatically if autocorrect settings 
     # are on in the SendFrame instruction. 
} 
# Other examples of frame templates: 
# PHY-MAC header for RX frame + header error fields 
Frame PLCP_RX : PLCP 
{ 
     HDERsvd : 3
     HDError : 5
} 
# Template for generic TX frame 
Frame TX_FRAME : PLCP_TX 
{ 
     Data : *
     FCS : 32 # calculated automatically 
}
```

```
# Template for generic RX frame
Frame RX_FRAME : PLCP_RX 
{ 
     Data : *
    FCS : 32 # Calculated automatically
     RSSI : 8
    LQI : 8
     RXERsvd : 3
     RXError : 5
} 
# Example of declaration of some field at some offset and 
# declaration of some consecutive fields after that.
const OPCODE_OFFSET = 128
Frame TX_FRAME_1 : TX_FRAME 
{ 
     # The field 'FrameType' now has a different default value. 
     # For example, the constant DATA = 3
     FrameType = DATA 
     # Declare the field 'Opcode' ( offset : 128 , length : 8 ) 
     # having default value 0x2A.
    Opcode : OPCODE OFFSET, 8 = 0x2A # Declare the field 'LBA'(offset : 128+8, length : 64)
     LBA : 64
} 
# Example of using arithmetic and data pattern names 
# in field definitions. 
Frame MY_TX : TX_FRAME 
{ 
     # Declaration of the field at offset: 18 * 8 bits, length: 8 bits
     MyLen : TX_PAYLOAD_OFFSET + (3 * 8), 8 
     # Setting a field value using a previously declared data pattern.
     Data = PATTERN_4 
}
```
### <span id="page-33-1"></span><span id="page-33-0"></span>**8.4.2 Frame Template Multiple Inheritance**

You can create a frame/struct template that inherits field layouts defined in several templates. The created template has all the fields defined in the inherited templates plus its own fields. All fields must have unique names.

Multiple inheritance can simplify the construction of complex templates.

**Note**: The parser adds the fields defined in the created template after it adds fields from the inherited templates. The parser adds the fields defined in the inherited templates in order from the left-most ancestor to the right-most ancestor.

#### **Examples**

```
Frame Base
{ 
     F1 : 16 
     F2 : 8 
     F3 : 32 
} 
Frame Templ_0
{ 
    FieldT0 8 : 8
     FieldT0_16 : 16 
} 
Frame Templ_1
{ 
     FieldT1_24 : 24 
     FieldT1_32 : 32 
} 
Frame Combined : Base, Templ_0, Templ_1 
{ 
}
```
The Combined template above has the fields:

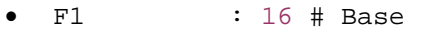

- $F2$  : 8 # Base
- F3 : 32 # Base
- FieldT0\_8 : 8 # Templ\_0
- FieldT0  $16 : 16 #$  Templ 0
- FieldT1\_24 : 24 # Templ\_1
- FieldT1\_32 : 32 # Templ\_1
- Data : \* # Combined

```
# Frame payload fields
struct FramePldFields
{ 
     Data : * 
     FCS : 32
} 
# RX frame header error fields 
Struct HdrErrFields
{ 
     HDERsvd : 3
    HDError : 5
} 
# RX frame payload error fields 
Struct RxErrFields
{ 
     RSSI : 8
    LQI : 8
     RXERsvd : 3
     RXError : 5
} 
# Template for generic TX frame
Frame TX_FRAME : PLCP, FramePldFields 
{ 
} 
# Template for generic RX frame
Frame RX_FRAME : PLCP, HdrErrFields, FramePldFields, RxErrFields 
{ 
}
```
### <span id="page-35-1"></span><span id="page-35-0"></span>**8.4.3 Frame Template Insert Directive**

You can insert field layouts from another template after a specific field in a template. Use the **insert** or **':'** directive.

#### **Example 1**

```
Frame Base
{ 
     F1 : 16
     F2 : 8
     F3 : 32
} 
Frame Templ_0
{ 
     FieldT0_8 : 8
     FieldT0_16 : 16
} 
Frame Templ_1
{ 
     FieldT1_24 : 24
     FieldT1_32 : 32
} 
Frame Combined : Base
{ 
     Cmb_F1 : 8
     insert Templ_0 # Insert fields from frame template Templ_0. 
     Cmb_F2 : 16
     insert Templ_1 # Insert fields from frame template Templ_1. 
     Data : 32
}
```
The **Combined** template above has the fields:

```
F1 16 # Base
F2 8 # Base
F3 32 # Base
Cmb_F1 8 # Combined
FieldT0_8 8 # Templ_0
FieldT0_16 16 # Templ_0
Cmb F2 16 # Combined
FieldT1_24 24 # Templ_1
FieldT1_32 32 # Templ_1
Data 32 # Combined
```
```
Frame Combined : Base
{ 
     Cmb_F1 : 8
       : Templ_0 # insert fields from frame template Templ_0 
     Cmb_F2 : 16
       : Templ_1 # insert fields from frame template Templ_1 
     Data : 32
}
```
## **8.4.4 Complex Frame Templates**

Template insertions can simplify construction of complex templates.

```
# Frame payload fields
struct FramePldFields
{ 
     Data : * 
     FCS : 32
} 
# RX frame header error fields 
Struct HdrErrFields
{ 
     HDERsvd : 3
     HDError : 5
} 
# RX frame payload error fields 
Struct RxErrFields
{ 
     RSSI : 8
    LQI : 8
     RXERsvd : 3
     RXError : 5
} 
# Template for generic TX frame
Frame TX_FRAME : PLCP 
{ 
     : FramePldFields 
} 
# Template for generic RX frame
Frame RX_FRAME : PLCP 
{ 
     : HdrErrFields 
     : FramePldFields 
     : RxErrFields 
}
```

```
# Or use only template insertions instead of template inheritance 
# Template for generic TX frame
Frame TX_FRAME
{ 
     : PLCP 
     : FramePldFields
} 
# Template for generic RX frame
Frame RX_FRAME
{ 
     : PLCP 
     : HdrErrFields 
     : FramePldFields 
     : RxErrFields 
}
```
# **8.5 Frame Template Multi-byte Field Byte Order Attribute**

By default, for fields up to 32 bits, the parser uses the Little Endian (LSB -> MSB) byte order. For example, if a 32-bit field has the value 0xAABBCCDD, it is written into the byte stream as: DD CC BB AA

#### **Example**

**Frame MY\_TEMPLATE**

{  $Field_16 : 16 = 0xEEFF$  Field\_32 : 32 = 0xAABBCCDD }

The byte stream based on this template is:

**FF EE DD CC BB AA** 

### **8.5.1 Big Endian Byte Order**

You can require that all template fields have the Big Endian (MSB -> LSB) byte order. Adding **(MSB)** after the ancestor list in the template declaration instructs the script parser to choose the MSB -> LSB byte order.

#### **Example**

```
Frame MY_TEMPLATE (MSB)
{ 
    Field_16 : 16 = 0xEEFF Field_32 : 32 = 0xAABBCCDD
}
```
The byte stream based on this template is:

**EE FF AA BB CC DD** 

**Note**: This attribute is needed only for assignments in which numeric literals (such as 0xAABBCCDD or 12323344 ) are used.

## **8.5.2 Another Example**

#### **Example**

```
struct IPv4Header_ (MSB) 
# Instructs that all short fields have MSB to LSB byte order 
# when assigned values. 
{ 
   Version : 4 = 4 IHL : 4
    TypeOfSrv : 8
    TotalLen : 16
    Identification : 16
   Flags : 3
   Offset : 13
   TTL : 8
    Protocol : 8
    HdrCheckSum : 16
   SourceAddr : 32
    DestAddr : 32
```

```
}
```
**Note**: The **Byte Order** attribute applies only for fields defined inside a template and does not affect fields specified in inherited or inserted templates.

```
Frame Base_0 (MSB) 
{ 
    F1 : 16
} 
Frame Base_1 # LSB to MSB byte order by default
{ 
    F2 : 32
} 
Frame Combined : Base0, Base_1 (MSB) 
# The attribute goes after the template ancestor list.
{ 
    Cmb_Fld : 32
} 
# Combined template has the fields: 
# F1 : 16 (MSB) 
# F2 : 32 (LSB) 
# Cmb_Fld : 32 (MSB)
```
# **8.6 Structure Declaration Examples**

To the parser, structures are the same as frame templates. However, you should use structures to assign frame field values, rather than as frame layouts in **Send Frame** instructions.

**Note:** Also see the examples using the **Struct** keyword to assign frame field values in later sections.

```
struct S1
{ 
    F16 : 16 = 0xAABB
    F8 : 8 = 0xFE
    F32 : 32 = 0xABCD1234
} 
struct S2
{ 
     S8 : 8 = 0xDA
     S32 : 32 = 0x56781122
    S16 : 16 = 0xBEEF}
```
# **9 Generation Procedures**

A generation (or instruction) procedure typically contains a list of generation scenario instructions and script parser "preprocessor" directives.

- Generation scenario instructions are translated into generation instructions executed by the UWB*Trainer*™.device (for example, **Send Frame**).
- Script parser "preprocessor" directives are executed during parsing and are not sent to the UWB*Trainer* (for example, parser arithmetic expressions and loops).

**Note**: The procedure with the name **Main** is the entry point of the generation stream and must be present.

# **9.1 Send Frame Instruction**

To send a frame, write the **Send** keyword followed by the name of the frame template or frame variable in the generation procedure and provide a list of parameters that should override the default instruction parameters, if any.

**Note**: For information about using frame variables, see the "Declaring frame variables" section.

The script parser constructs a **Send Frame** instruction based on the frame template or frame variable, plus the provided parameters, and sends it to UWB*Trainer*.

#### **Format**

```
# Basic Send instruction
Send (Frame Template name | Structure variable name )
[
     { 
         Field = Value 
         ... 
     } 
     ( frame delay, superframe offset, absolute time, 
       nanosecond time adjustment, burst mode switch, 
       override bitmap, time variable index, blocking ) 
]
```
# <span id="page-43-0"></span>**9.2 Using Local Fields in Send Frame Instructions**

You can add local fields to **Send** instructions. You can use them to add to the existing frame template or structure variable or to override specified offsets within the declared structures. These local fields only exist for the specific instance of the **Send** instruction in which they are declared. The frame template or structure variable remains unmodified and does not retain the local fields created. (To learn how to retain local fields, see the section "[Using Local Fields in Structure](#page-81-0)  [Variables"](#page-81-0)) With local fields, you may quickly assign a portion of a larger field using bit offsets or append information to a specific packet without having to redefine a template. (Local fields are also applicable to Register Condition Instructions.)

#### **Format**

```
# Send instruction with a local field appended.
Send (Frame Template name | Structure variable name )
[
     ( frame delay, superframe offset, absolute time, 
       nanosecond time adjustment, burst mode switch, 
       override bitmap, time variable index, blocking ) 
     { 
         Field = Value 
... ...
         # Declare local field "Lfield" 48 bits long at the packet end.
         LField : 48 = { 01 02 03 04 05 06 } 
     } 
] 
# Send instruction with a local field overwriting an offset.
Send (Frame Template name | Structure variable name )
[
     { 
         Field = Value 
....
         # Declare local field "FirstByte" 8 bits long at offset 0.
         FirstByte : 0,8 = { 01 } 
     } 
     ( frame delay, superframe offset, absolute time, 
       nanosecond time adjustment, burst mode switch, 
       override bitmap, time variable index, blocking ) 
] 
# Send instruction with local fields appended and overwrite an offset.
Send (Frame Template name | Structure variable name )
[
     ( frame delay, superframe offset, absolute time, 
       nanosecond time adjustment, burst mode switch, 
       override bitmap, time variable index, blocking ) 
     { 
         Field = Value 
         ... 
         # Declare local field "Lfield" 48 bits long at packet end.
         LField : 48 = { 01 02 03 04 05 06 } 
         # Declare local field "FirstByte" 8 bits long at offset 0.
         FirstByte : 0,8 = { 01 } 
     } 
]
```
**Note1** : The instruction parameters **"( … )"** and frame/structure field assignments **"{ … }"** are interchangeable in order within the **Send** instruction.

**Note<sup>2</sup>** : Declare local fields within the **Send** instruction in the same way that frame template fields are declared. They exist only for the instruction in which they are declared.

# **9.3 Instruction Parameters**

The parser searches the template list first.

- If a template with the specified name is not found, it searches the local generation procedure structure variable list.
- If a local generation procedure structure variable is not found, the parser searches the global structure variable list.
- If a structure variable is not found, the system reports a parser error.

The named instruction parameters are:

- **Delay**: Delay time (in **micro**seconds) to wait before sending the frame.
- **SFOffset**: Offset (in **micro**seconds) of the frame to be sent, in **SuperFrame**.
- **AbsTime**: Absolute time (in **micro**seconds) at which the frame is to be sent. **Note:** When using the AbsTime time mode parameter, make sure that the first frame sent has a time value greater than or equal to 10 microseconds, to ensure correct timing between the first few frames of the scenario.
- **TimeAdjNs**: Time adjustment (in **nano**seconds) for **Delay, SFOffset, or AbsTime.**
- **Burst**: BURST\_BEGIN specifies the start of a burst sequence. BURST\_CONTINUE specifies that the burst sequence does not end. BURST\_END specifies the end of a burst sequence. IGNORE means not to use a burst sequence.
- **Override**: Specifies a bitmap that instructs the UWB*Trainer* to set values for the **TFC/BG, FCS, Scr**, and **Length** fields from the frame template, rather than calculating them automatically.

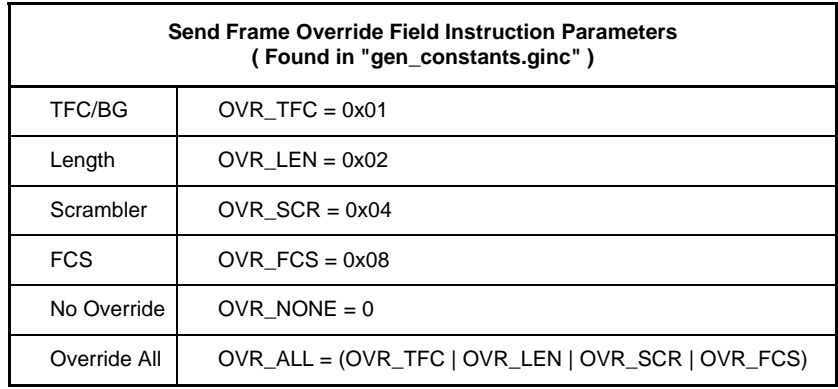

- **TimeVar:** Specifies the **Time** variable index associated with a condition registered in a Register Condition instruction. The **Time** variable value **+** the **Delay** is the absolute time the frame will be sent. The TimeVar value range is from 0 to 255 and must have been declared explicitly in a previous **RegRxFrmCondition, ConditionRegisterWMRxFrame, StartTimer**, or **WaitRxFrame** instruction.
- **Blocking:** If TRUE, the frame will be sent out over the air before the following instruction is executed. If FALSE, the **Send Frame** instruction will be output into a FIFO, but instruction execution of the script will continue even if the **Send Frame** instruction is still pending. This allows queuing a series of **SendFrame** commands with little latency between them. The normal default value is FALSE, but the default can be overridden by the **Blocking** setting.

The default for all the parameters is UNDEFINED ( 0xFFFFFFFF ).

**Note<sup>1</sup>:** Set **Burst** to IGNORE if no bursts are being sent. Do not set it to OFF, because the parser interprets OFF as the end of a Burst sequence and generates parse errors if a Frame was never sent with **Burst** ON.

**Note<sup>2</sup> :** You must associate a **Time** variable with a condition before using it in a **Send Frame** instruction. The script parser generates a parsing error if the **TimeVar** parameter contains an index of a **Time** variable not declared in any **Register Condition** instruction.

The purpose of associating a **Time** variable with a condition is that, when the condition triggers, the condition event timestamp is stored in the **Time** variable associated with the condition. Afterwards, the timestamp provides precise scheduling frame transmission because it specifies the delay after the event occurred.

**Delay**, **SFOffset**, and **AbsTime** are all mutually exclusive. Set only one of these three timing parameters to a value in a **Send** instruction, or a parse error will be generated.

Delimit instruction parameters using a comma, as shown in the following examples:

To send a TX\_Frame with Delay = 0, Indicate End of a Burst, and No Override:

**Send TX\_FRAME**( Delay = 0, Burst = OFF, Override = OVR\_NONE )

To send a TX\_Frame with SFOffset = 10 us, Indicate End of a Burst, and No Override:

**Send TX\_FRAME**( SFOffset = 10, Burst = OFF, Override = OVR\_NONE )

To send a TX\_Frame with AbsTime = 250 us, Indicate End of a Burst, and No Override:

**Send TX\_FRAME**( AbsTime = 250, Burst = OFF, Override = OVR\_NONE )

To send a TX\_Frame with Delay = 200 us, Indicate End of a Burst, and No Override: **Send TX\_FRAME**( 200, UNDEFINED, UNDEFINED, 0, OFF, OVR\_NONE )

To send a TX Frame with Delay =  $400$  us:

**Send TX\_FRAME**( 400 )

To send a TX Frame and block until it has been sent out over the air:

**Send TX\_FRAME**( Blocking = TRUE )

To send a TX\_Frame with Time Variable Index  $= 1$  and Delay  $= 400$  us:

**Send TX** FRAME(  $TimeVar = 1$ , Delay = 400 )

To send a TX Frame with Delay = 20 us  $+$  100 ns and Override Scrambler:

**Send TX FRAME**(  $Delay = 20$ ,  $TimeAdiNs = 100$ , Override = OVR SCR )

To send a TX Frame with Delay = 20 us  $+$  100 ns and Override Length and FCS:

```
Send TX_FRAME( 20, UNDEFINED, UNDEFINED, 100, UNDEFINED, (OVR_LEN |
        OVR FCS) )
```
To send a TX\_Frame with SFOffset = 170 us without any Nanosecond adjustment, Indicate the beginning of a Burst, and Override TFC/BG:

**Send TX\_FRAME**( UNDEFINED, 170, UNDEFINED, 0, ON, OVR\_TFC )

To send a TX\_Frame with Absolute Time = 250 us and Override All:

**Send TX\_FRAME**( AbsTime = 250, Override = OVR\_ALL )

#### **Examples**

{

```
Main 
     # Send a frame based on the template 'TX_FRAME' 
     # using default values. 
     Send TX_FRAME 
     # Send a frame based on the template 'TX_FRAME' 
     # using default values overriding some default 
     # instruction parameters. 
     Send TX_FRAME ( Delay = 100 ) 
     Send TX_FRAME( 100 ) # the same as the previous instruction
     # Send a frame based on the template 'TX_FRAME_1' 
     # using overridden values and changing the default delay setting. 
     Send TX_FRAME_1 
     { 
         DestAddr = 0xAABB
         SrcAddr = 0xEFBE
        Data = \{ AA BB CC DD 12 34 56 78 [ PATTERN_2] \} } 
     ( Delay = 100 ) # Set the 'Delay' to 100000.
     # Send a frame and use provided FCS instead of 
     # automatic calculation. 
     Send TX_FRAME
     { 
         DestAddr = 0xAABB
        SrcAddr = 0xEFBEData = \{ AA BB CC DD \}FCS = 0x11223344 # This value is used as FCS # for this frame.
     } 
     ( Override = OVR_FCS )
```

```
 # Register an RxFrame condition and keep the timestamp of 
     # the condition event in Time variable #1.
     RegRxFrmCondition( HDR_COND, TimeVar = 1 ) 
     { 
         # Header Mask/Match
         PLCP 
         { 
              DestAddr = 0xAABB
              SrcAddr = 0xBEEF
         } 
     } 
     # Register a Timer condition and keep the timestamp of 
     # the condition event in Time variable #1.
     StartTimer ( 2000, TimeVar = 1 ) 
     # Wait for any condition to occur. 
     Wait ( HDR_COND, TIMER ) 
     # Send frame 100 us after either a timer or RxHdr event occurs. 
     # Note that both conditions specify the same Time variable index: 
     # No matter which condition event happens first, the Time variable 
     # keeps the timestamp of either of them.
     Send TX_FRAME( TimeVar = 1, Delay = 100 ) 
     { 
         DestAddr = 0xAABB
         SrcAddr = 0xEFBE
     } 
}
```
# **9.4 Structure Variable Syntax**

Structure variables have a special syntax.

### **Example**

```
# This syntax instructs the parser to send a frame based on 
# some structure variables, avoiding the search for templates. 
Send $(Structure variable name) 
[
     { 
         Field = Value 
         ... 
     } 
     ( parameter1, parameter2, ... ) 
]
```
### **Example**

```
Main 
{ 
     # Declare a structure variable based on the template 'TX_FRAME'. 
     $X = TX_FRAME 
     # Send a frame based on the template 'TX_FRAME' 
     # using default values.
     Send $X 
}
```
## **9.4.1 Omitting the Send Keyword**

You can omit the **Send** keyword if needed (but this is not recommended).

```
Main 
{ 
     # Send a frame based on the template 'TX_FRAME' 
     # using default values. 
     TX_FRAME 
}
```
# **9.5 Changing a Generation Setting**

The parser can change some generation settings during script execution.

#### **Format**

**Set Setting = Value**

```
Main 
{ 
     Send TX_FRAME 
     Send TX_FRAME 
     Set TxPower = 8 # Change TxPower after sending two frames.
     Send TX_FRAME 
     Send TX_FRAME
```
# **9.6 Register Condition Instructions**

You can register different types of "conditions" for which to wait or to use in flow elements, such as the **If** element.

**Important:** At any place in a script, up to 15 user-defined register conditions may be in use simultaneously. (**Note:** In addition, the timer register condition named TIMER is always in use.) After you have defined 15 register conditions in a script, to define a new register condition you must first revoke a register condition that is no longer in use. To revoke a register condition that is no longer in use, use the **RevokeCondition** instruction.

## **9.6.1 Register Rx Frame Header+Payload Condition Instruction**

You can register a condition for both the **Rx Frame** header and a payload.

**Note<sup>1</sup>** : Checking just the header condition works much faster than checking the combined condition.

**Note<sup>2</sup>** : The **Register Rx Frame** condition instruction automatically turns on the receiver. It remains active and processes Rx traffic until it is turned off by this setting.

#### **Format**

```
ConditionRegisterWMRxFrame ( condition_name, [auto_reset], [counter], 
                                [Time variable index] ) 
[
     { 
         Mask/Match pattern or frame variable 
         Additional condition parameters 
     } 
]
```
#### **Format in Short Form**

```
RegRxFrmCondition ( condition_name, [auto_reset], [counter],
                       [Time variable index] ) 
[
     { 
         Mask/Match pattern or frame variable 
         Additional condition parameters 
     } 
]
```
This registers the **Rx Frame** (header + payload) condition so that the options are automatically reset when the condition is hit. It is triggered only if it occurs the number of times specified by the **counter** parameter.

**Note3** : If no **Mask/Match** pattern is specified, the system uses any **Rx frame**.

The instruction named parameters are:

**Name**: Condition name.

- **AutoReset**: Specifies that the condition is automatically reset after it is triggered.
- **Count**: Specifies the number of times the condition event occurs before the condition is triggered.
- **TimeVar**: Specifies the index of the **Time** variable in which to keep the condition timestamp when it is triggered. Values can range from 0 to 255. No value indicates that this parameter is ignored.

By default, **AutoReset** is OFF, **Count** = 1, and **TimeVar** = UNDEFINED (timestamp is not saved).

**Note<sup>4</sup>** : If mask/match size is less or equal to the size of PHY-MAC header then conditionmatching check is performed considerably faster.

**Note<sup>5</sup>** : You may declare local fields for frame templates and variable masking/matching. See section "[Using Local Fields in Send Frame Instructions"](#page-43-0) section for more details.

## <span id="page-53-0"></span>**9.6.1.1 Additional Rx Frame Header+Payload Condition parameters**

You can specify additional matching parameters inside the Register Rx Frame Header +Payload Condition Instruction block that are not part of the PHY-MAC header and frame payload. Such parameters include RSSI, LQI, Frame duration ranges, and errors.

#### **Format:**

 **{** 

 **}**

}

```
RxFrameInfo 
          Parameter 1 
 … 
          Parameter N
```
The format of additional condition parameters is defined by the RxFrameInfo structure (defined in the **Generation\Include\ RxFrameInfo.ginc** file):

```
struct RxFrameInfo
{ 
    RSSI_Lo : 8 # RSSI lower limit
    RSSI_Hi : 8 # RSSI upper limit
    LQI_Lo : 8 # LQI lower limit
   LQI Hi : 8 # LQI upper limit
    Duration_Lo : 32 # Frame duration lower limit in microseconds
   Duration Hi : 32 # Frame duration upper limit in microseconds
    Reserved_0 : 8 # reserved value, should not be used
    Errors # error flags
     { 
        Reserved_1 : 2 
        FrmAborted : 1 # Frame Aborted error flag
        FCSError : 1 # FCS error flag
        LenError : 1 # Frame Length error flag
        HdrError : 1 # Frame Header error flag
        PldError : 1 # Frame Payload error flag
        UnsptdRate : 1 # Unsupported Rate error flag
    }
```

```
Main 
{ 
     # Register the Rx Frame condition named 'COND_1'. 
     RegRxFrmCondition ( COND_1 ) 
     { 
         WM_FRAME 
         { 
              # Header Mask/Match 
             DestAddr = 0xAABB
              SrcAddr = 0xBEEF
              # Payload Mask/Match
            Data = \{AA BB CC DD\} } 
     } 
     # Register the Rx Frame condition named 'COND_2' using 
     # the named parameters.
     RegRxFrmCondition ( COND_2, 
                           AutoReset = YES, 
                          Count = 3,
                          TimeVar = 1) { 
         WM_FRAME 
          { 
              # Header Mask/Match 
              DestAddr = 0xAABB
              SrcAddr = 0xBEEF
              # Payload Mask/Match
            Data = \{AA BB CC DD\} } 
     } 
     # Register the RX Frame condition named "COND_3" with the same 
     # parameters as in the previous instruction.
     RegRxFrmCondition ( COND_3, YES, 3, 1 ) 
     { 
         WM_FRAME 
          { 
              # Header Mask/Match 
              DestAddr = 0xAABB
              SrcAddr = 0xBEEF
              # Payload Mask/Match
            Data = \{AA BB CC DD\} } 
     }
```

```
 $X = WM_FRAME # Declare a frame variable.
  { 
    # Header Mask/Match
    DestAddr = 0xAABB
    SrcAddr = 0xBEEF
    # Payload Mask/Match
   Data = \{AA \text{ BB } CC \text{ DD}\} } 
 RegRxFrmCondition ( COND_2, 4, YES ) 
  { 
      X # Use a frame variable as mask/match. 
  } 
  # Register Rx Frame condition: Any Rx Frame with RSSI from 2 to 8.
 RegRxFrmCondition( RX_FRM_COND ) 
 { 
      RxFrameInfo 
      { 
        RSSI_Lo = 2
        RSSI_Hi = 8
      } 
  } 
  # Register Rx Frame condition: Any Rx Frame with duration from 
  # 15 us to 18 us. 
 RegRxFrmCondition( RX_FRM_COND ) 
  { 
      RxFrameInfo 
      { 
          Duration_Lo = 15
          Duration_Lo = 18
       } 
   } 
  # Register Rx Frame condition: Any Rx Frame with error FCS error 
  # or unsupported rate error. 
 RegRxFrmCondition( RX_FRM_COND ) 
  { 
     RxFrameInfo 
     { 
         Errors = ERR_FCS | ERR_UNSUPPORTED_RATE 
     } 
  }
```
}

```
 # Register Rx Frame condition: Any Rx Frame with error FCS error 
     # or Unsupported rate error and a lower duration of 65536-131072 us 
     # ( the lower duration is checked using a declared local variable, 
     # Upper_Duration_Lo, which is set to the upper byte of Duration_Lo) 
    RegRxFrmCondition( RX_FRM_COND ) 
     { 
        RxFrameInfo 
        { 
           FCSError = 1
           UnsptdRate = 1 
           Upper_Duration_Lo: 48,16 = 0x0001 
        } 
     } 
     # Register Rx Frame condition: Any Data Frame with duration from 
     # 15 us to 18 us. 
    RegRxFrmCondition( RX_FRM_COND ) 
     { 
         # RxFrameInfo and Frame hdr-payload mask/match pattern can be 
         # in any order. 
         RxFrameInfo 
         { 
             Duration_Lo = 15
             Duration_Hi = 18
         } 
         # hdr-payload mask/match pattern
         PLCP 
\{ FrameType = DATA 
 } 
     }
```
## **9.7 Timer Instructions**

You can register and manipulate the UWB*Trainer* microsecond resolution timer using Timer instructions.

## **9.7.1 Start Timer Instruction**

This instruction registers a special timer condition named "TIMER" and starts the timer if the timer was already started with the new **timeout** value.

#### **Format**

**StartTimer** ( **timer\_value, [auto\_reset], [Time variable index]** )

**Note<sup>1</sup>** : If the **auto\_reset** parameter is set to 1, then the timer starts counting again. If the **auto\_reset** parameter is set to 0, then use a **ResetTimer** instruction to reset the timer.

The instruction named parameters are:

**Timeout**: Specifies the timer timeout in microseconds.

**AutoReset**: Specifies that the condition is automatically reset after it is triggered.

**TimeVar**: Specifies the index of the **Time** variable in which to keep the condition timestamp when it is triggered. Values can range from 0 to 255. No value indicates that this parameter is ignored.

By default, **AutoReset** is OFF, **Timeout** = UNDEFINED (**Timeout** parameter must be set to a non-zero value to register a **Timer** condition), and **TimeVar** = UNDEFINED (timestamp is not saved).

**Note<sup>2</sup>** : The timer used in this instruction allows jitter of several microseconds. If you need a precise timer for scheduling frames, then use **TxSleep** instruction.

```
Main 
{ 
     # Start the timer with timeout 2000 microseconds. 
     StartTimer ( 2000 ) 
     Wait( TIMER ) # Wait for the timer to elapse.
}
```
### **9.7.2 Stop Timer Instruction**

This instruction stops the UWB*Trainer* microsecond resolution timer and revokes the "TIMER" condition.

#### **Format**

**StopTimer**

#### **Example**

```
Main 
{ 
     # Start the timer with timeout 2000 microseconds and the auto_reset 
     # option. 
     StartTimer ( 2000, 1 ) 
     Wait( TIMER ) # Wait for the timer. The timer will be restarted. 
     StopTimer # Stop the timer and revoke the "TIMER" condition.
}
```
### **9.7.3 Reset Timer Instruction**

This instruction resets the UWB*Trainer* microsecond resolution timer.

#### **Format**

**ResetTimer**

```
Main 
{ 
     # Start the timer with timeout 2000 microseconds. 
     # The timer has to be reset after elapsing. 
     StartTimer ( 2000 ) 
     Wait( TIMER ) # Wait for the timer. The timer has to be restarted. 
     ResetTimer # Reset the timer. 
     Wait( TIMER ) # Wait for the timer again. 
}
```
#### **9.7.4 Sleep Instruction**

This instruction instructs UWB*Trainer* to **Sleep** for the specified number of microseconds before processing the next instruction.

#### **Format**

**Sleep** ( **sleep\_value** )

The instruction named parameter is:

**Timeout**: Specifies the timer timeout in microseconds.

**Note:** The **sleep** instruction is a shortcut to using Timer and Wait instructions (see the Wait Instructions). The **sleep** instruction is exactly the same as the following set of instructions:

```
StartTimer ( timer_value ) 
Wait ( TIMER ) 
StopTimer
```
#### **Example**

```
Main 
{ 
     # Sleep for 65538 microseconds. 
     # The following instructions are executed afterwards: 
     Sleep ( 65538 ) 
     Send FrameXYZ 
    # This set of StartTimer, Wait, and StopTimer Instructions is the 
    # same as the Sleep instruction above. 
     StartTimer( 65538 ) # Start the timer with timeout 2000 usecs. 
   Wait( TIMER ) \# Wait for the timer. [Condition "TIMER"]
     StopTimer # Stop the timer and revoke the "TIMER" 
                         # condition.
```
**Send FrameABC**

}

# **9.8 Revoke Condition Instruction**

You can instruct the UWB*Trainer* to release all resources associated with some condition.

Especially do this if several conditions are not being used.

#### **Format**

```
ConditionRevoke( condition_name )
```
or

**RevokeCondition**( **condition\_name** )

The instruction named parameter is:

**Name**: Condition name.

#### **Example**

#### **Main**

```
{ 
     # Register the RX Frame condition named "HDR_COND_1".
     RegRxFrmCondition ( HDR_COND_1 ) 
     { 
         # Header Mask/Match
         PLCP 
         { 
             DestAddr = 0xAABB
             SrcAddr = 0xBEEF
 } 
     } 
     # Do something.
     # Revoke condition from the UWBTrainer condition list.
     RevokeCondition ( HDR_COND_1 ) 
}
```
## **9.9 Reset Condition Instruction**

You can reset the conditions registered as non auto-reset and change its state from "triggered" to "charged".

#### **Format**

```
ConditionReset( condition_name )
```
or

```
ResetCondition( condition_name )
```
The instruction named parameter is:

**Name**: Condition name.

#### **Example**

## **Main** {  **RegRxFrmCondition** ( HDR\_COND ) { # Header Mask/Match PLCP { DestAddr = 0xAABB SrcAddr = 0xBEEF } }  **Wait**( HDR\_COND ) # Wait for condition to be triggered. # Do something.

**ResetCondition( HDR\_COND )** # Reset condition after it is triggered.

**Wait**( HDR\_COND ) # Again wait for condition to be triggered.

}

## **9.10 Wait Instructions**

You can wait for registered conditions.

#### **Formats**

Wait for ANY one of the condition(s) specified:

```
Wait( condition_name_1 [, condition_name_2, ...] )
```
Wait for ANY one of the condition(s) specified (same as **Wait**):

**Wait\_Any**( **condition\_name\_1 [, condition\_name\_2, ...]** )

Wait for ALL the condition(s) specified:

**Wait\_All**( **condition\_name\_1 [, condition\_name\_2, ...]** )

**Note: Wait** / **Wait\_Any** perform a logical **OR** on the conditions specified. **Wait\_All** performs a logical **AND** on the conditions specified.

```
Main 
{ 
     # Register a Header condition. 
     RegRxFrmCondition( HDR_COND, YES ) 
     { 
         # Header Mask/Match
         PLCP 
         { 
              DestAddr = 0xAABB
              SrcAddr = 0xBEEF
 } 
     } 
     # Start the timer and register the auto_reset "TIMER" condition.
     StartTimer( 2000, YES ) 
     # Wait for condition 'HDR_COND' OR condition 'TIMER' 
     # to be triggered.
     Wait( HDR_COND, TIMER ) 
     # Same as Wait but clearer for multiple conditions.
     Wait_Any( HDR_COND, TIMER ) 
     # Wait for condition 'HDR_COND' AND condition 'TIMER' 
     # to be triggered.
     Wait_All( HDR_COND, TIMER ) 
}
```
# **9.11 Until Instructions**

You can execute some code while waiting for some conditions.

#### **Formats**

Execute until ANY one of the condition(s) specified triggers:

```
Until( condition_name_1 [, condition_name_2, ...] )
```
Execute until ANY one of the condition(s) specified triggers (the same as **Until**):

**Until\_Any**( **condition\_name\_1 [, condition\_name\_2, ...]** )

Execute until ALL condition(s) specified trigger:

**Until\_All**( **condition\_name\_1 [, condition\_name\_2, ...]** )

**Note: Until** / **Until\_Any** perform a logical **OR** on the conditions specified. **Until\_All** performs a logical **AND** on the conditions specified.

#### **Examples**

{

```
Main 
     # Register a Header condition. 
     RegRxFrmCondition( HDR_COND, YES ) 
     { 
         # Header Mask/Match
         PLCP 
          { 
              DestAddr = 0xAABB
              SrcAddr = 0xBEEF
 } 
     } 
     # Start the timer and register the auto_reset "TIMER" condition.
     StartTimer( 2000, YES ) 
     # Send frames during 2000 microseconds.
     Until( TIMER ) 
     {
         # Send frames.
         Send WM_FRAME ( Delay = 1000 )
     }
```
}

```
 # Send frames until condition 'HDR_COND' OR condition 'TIMER' 
 # triggers.
 # Same as Until but clearer for multiple conditions.
 Until_Any( HDR_COND, TIMER ) 
 {
     # Send frames.
     Send WM_FRAME ( Delay = 1000 )
 } 
 # Send frames until condition 'HDR_COND' AND condition 'TIMER' 
 # trigger.
 Until_All( HDR_COND, TIMER ) 
 {
     # Send frames.
     Send WM_FRAME ( Delay = 1000 )
 }
```
# **9.12 Wait for the Next SuperFrame Instruction**

This instruction instructs UWB*Trainer* to wait until the beginning of the next superframe(s) before processing the next instruction.

**Note**: This instruction does not delay script execution. It instructs the UWB*Trainer* transmitter to wait for the specified number of superframes before sending frames in its Tx queue. It means that the instruction following **WaitForNextSuperFrame** will be processed without any delay.

#### **Format**

```
WaitForNextSuperFrame( [ number_of_superframes ] )
```
The instruction named parameter is:

**SFCount**: Number of super frames to skip.

 If this parameter is set to 0 (the default), UWB*Trainer* waits for the next superframe.

By default, **SFCount** is 0.

```
Main
{ 
     # Wait for the next superframe.
     WaitForNextSuperFrame() 
     # Send the frame 10 microseconds after the beginning of 
     # the superframe.
    Send WM FRAME( Delay = 10 )
     # Wait for the next superframe, then skip 3 superframes.
     WaitForNextSuperFrame( 3 ) 
     Send WM_FRAME 
}
```
# **9.13 TxSleep Instruction**

This instruction instructs the UWB*Trainer* transmitter to pause for a specified timeout before sending a next frame in its Tx queue.

**Note**: This instruction does not delay script execution as the **Sleep** instruction does. It means that the instruction following **TxSleep** will be processed without any delay. The TxSleep instruction is a more precise "sleep" timer than Sleep instruction but it affects only frame scheduling in Tx queue.

#### **Format**

```
TxSleep( [ delay_microseconds, delay_nanoseconds ] )
```
The instruction named parameter is:

**Delay** : Delay part in microseconds. **DelayNs**: Delay part in nanoseconds.

**Note**: The total delay is calculated as **Delay** + **DelayNs**.

```
Main
{ 
     # Send some frame
     Send WM_FRAME 
     # Pause Tx queue for 10 microseconds. 
     TxSleep( 10 ) 
     # Send the next frame.
     Send WM_FRAME 
     # Pause Tx queue for 10 microseconds + 100 ns. 
     TxSleep( 10,100 ) 
     # Send the next frame.
     Send WM_FRAME 
  }
```
## **9.14 Wait Frame Shortcut Instructions**

The **Wait** shortcut instructions save some time because they register conditions "behind the scenes".

Note: These instructions are not in Version 1.0.

#### **Format**

```
WaitRxFrame ( [timeout], [counter], [Time variable index] ) 
[
     { 
         Mask/Match frame template or frame variable 
         Additional condition parameters 
     } 
]
```
**WaitRxFrame** registers the **Rx Frame** and **Timer** conditions and waits until any of them triggers. The **Rx Frame** condition is triggered only if it occurs the number of times specified by the **counter** parameter.

**Note**: If no **Mask/Match** template is specified, the system waits for any Rx frame.

The instruction named parameters are:

**Timeout**: Specifies the timer timeout in microseconds.

- **Count**: Specifies the number of times the **Rx Frame** condition event occurs before the condition is triggered.
- **TimeVar**: Specifies the index of the **Time** variable in which to keep the condition timestamp when it is triggered. Values can range from 0 to 255. No value indicates that this parameter is ignored.

By default, **Timeout** = 0xFFFFFFFF, **Count** = 1, and **TimeVar** = UNDEFINED (timestamp is not saved).

For more details about **Additional condition parameters** please refer to topic [9.6.1.1](#page-53-0)  **[Additional Rx Frame Header+Payload Condition parameters](#page-53-0).** 

```
Main 
{ 
     # 1. Register a Rx Frame condition. 
     # 2. Register a Timer condition (if specified). 
     # 3. Wait for conditions. 
     WaitRxFrame( 3000 ) 
      { 
          RX_FRAME 
          { 
               # Header Mask/Match
              DestAddr = 0xAABB
               SrcAddr = 0xBEEF
               # Payload Mask/Match
              Data = \{AA \text{ BB } CC \text{ DD}\} } 
      } 
}
```
## **9.15 If Instructions**

You can check whether some condition is hit or not.

#### **Format**

Test one OR several conditions:

```
If_Condition( condition_name_1 [, condition_name_2, ...] ) 
{ 
     <instructions>
} 
[ 
else_condition 
{ 
     <instructions> 
} 
]
```
#### **Format**

Test one OR several conditions (the same as **If\_Condition**):

```
If_Any( condition_name_1 [, condition_name_2, ...] ) 
{ 
     <instructions>
} 
[
else_condition 
{ 
     <instructions> 
} 
]
```
#### **Format**

Test ALL conditions:

```
If_All( condition_name_1 [, condition_name_2, ...] ) 
{ 
     <instructions>
} 
[
else_condition 
{ 
     <instructions> 
} 
]
```

```
Main 
{ 
     ConditionRegisterWMRxFrame( HDR_COND ) 
     { 
          # Header Mask/Match 
          PLCP 
          { 
              DestAddr = 0xAABB
              SrcAddr = 0xBEEF
          } 
     } 
     # Wait for condition.
     Wait( HDR_COND, HDR_COND1, 2000 ) 
     # Check that ANY condition in the condition list is true. 
     If_Condition( HDR_COND ) 
     { 
          # Do something. 
     } 
     # Check that ANY condition in the condition list is true. 
     # Same as If but clearer for multiple conditions
     If_Any( HDR_COND, HDR_COND ) 
     { 
         # Do something. 
     } 
     # Check that ALL conditions in the condition list are true.
     If_All( HDR_COND, HDR_COND2 ) 
     { 
          # Do something.
     } 
     # Example with 'else' statement 
     if_condition( HDR_COND ) 
     { 
          # Do something.
     } 
     else_condition 
     { 
          # Do something else.
     } 
}
```
## **9.16 Loop Instruction**

You can run some code in a loop, a limited or unlimited number of times.

#### **Format**

```
Loop [( counter )]
[
       { 
             instruction_1 
              ... 
             instruction_n 
        } 
]
```
**Note**: If the **counter** parameter is omitted or set to **INFINITE,** the loop is executed infinitely. You can use **BreakLoop** instruction to break loop code execution and jump the next after Loop instruction.

```
Main
{ 
     Loop( 100 ) # Run the instructions below 100 times.
     { 
          Send TX_FRAME 
          Send TX_FRAME 
      } 
# Run an infinite loop. User interaction is required to break it. 
     Loop
     { 
          Send TX_FRAME 
          Send TX_FRAME 
      } 
}
```
# **9.17 BreakLoop Instruction**

You can break **Loop** instruction code execution and jump to the next after **Loop** instruction.

### **Format**

**BreakLoop**

```
Main
{ 
     # Start 100 us timer
    StartTimer( 100 )
     # Run an infinite loop. 
     Loop
     { 
          # Break the loop after timer expires. 
          If_Condition( TIMER ) { BreakLoop } 
          Send TX_FRAME 
     } 
}
```
# **9.18 Exit Instruction**

You can stop script execution at any time.

#### **Format**

**Exit** 

```
Main
{ 
     # Start the timer with timeout 10 seconds.
     StartTimer( 10 * 1000000 )
     # Run an infinite loop. User interaction is required to break it. 
     Loop
     { 
          Send TX_FRAME 
          Send TX_FRAME
          If_Condition( TIMER ) 
          { 
              # Stop script execution after sending frames for 10 
              # seconds.
              Exit 
          } 
     } 
}
```
# **9.19 Analyzer Control Instructions**

You can control the UWB*Tracer*™ from the script.

## **9.19.1 StartRecording Instruction**

You can instruct the application to start recording on UWB*Tracer*.

### **Format**

```
StartRecording ([ recording_options, trace_file, keep_old_trace ] )
```
**recording\_options**: Optional parameter specifying the path to the file containing the recording options. If it is omitted, the current UWB*Tracer* recording options are used.

**trace\_file:** Optional parameter specifying a file name for the recorded trace. If it is omitted, the file name provided in the recording options is used.

**keep\_old\_trace:** Optional parameter specifying that the application should not overwrite a trace with the same file name. It should use a similar but different new file name. If it is omitted, the old trace file is overwritten.

The instruction named parameters are:

**RecOpt**: See **recording\_options** parameter for details**.** 

**TraceName**: See **trace\_file** parameter for details**.** 

**KeepOldTrace**: See **trace\_file** parameter for details**.** 

```
Main
{ 
     StartRecording( "C:\\my_rec.rec", "C:\\UWB\Test1.uwb" ) 
     Send TX_FRAME 
     Send TX_FRAME 
     StartRecording( RecOpt = "C:\\my_rec.rec" )
}
```
## **9.19.2 StopRecording Instruction**

You can instruct the application to stop recording on UWB*Tracer*.

### **Format**

**StopRecording** ( **[ wait\_for\_trace, force\_stop\_recording ] )** 

wait for trace: Optional parameter specifying that the UWB Trainer should not proceed until the application uploads the recorded trace. If it is omitted, the application stops recording and starts the uploading process, and UWB*Trainer* proceeds without waiting until the trace file is fully uploaded.

**force\_stop\_recording:** Optional parameter specifying that the application should stop recording and start the uploading process even if the recording was not started by the script. If it is omitted, the application stops recording and starts the uploading process only if the script started the recording.

The instruction named parameters are:

**WaitForTrace**: See **wait\_for\_trace** parameter for details**.** 

**ForceStopRec**: See **force\_stop\_recording** parameter for details**.** 

```
Main
{ 
     # Stop recording and wait for trace even if the script didn't start 
     # it.
     StopRecording( 1, 1 ) 
    StartRecording( "C:\\my_rec.rec", "C:\\Test1.uwb" )
     Send TX_FRAME 
     Send TX_FRAME 
     StopRecording( 1 ) # Stop recording and wait for trace.
     StartRecording( TraceName = "C:\\Test2.uwb" ) 
     Send TX_FRAME 
     Send TX_FRAME 
     StopRecording( 1 ) # Stop recording and wait for trace. 
}
```
### **9.19.3 TriggerAnalyzer instruction**

You can instruct the application to trigger UWB*Tracer*.

#### **Format**

```
TriggerAnalyzer
```
#### **Example**

```
Main
{ 
     StartRecording( "C:\\my_rec.rec", "C:\\Test1.uwb" ) 
     Send TX_FRAME 
     Send TX_FRAME 
     TriggerAnalyzer # Send a trigger signal to the analyzer. 
     Send TX_FRAME 
     Send TX_FRAME 
}
```
### **9.19.4 Trace Instruction**

You can instruct the application to display a trace message in the application output window.

### **Format**

```
Trace( trace_message )
```

```
trace_message: Trace message to display.
```
**Note**: This instruction does not block script execution. If many trace messages are sent in a short period of time, some of them may be dropped and not displayed. Use the **Trace\_B** instruction (see below) to guarantee trace message displaying.

```
Main
{ 
     Send TX_FRAME 
     Send TX_FRAME 
     Trace( "2 frames were sent." ) # Does not block script execution.
     Send TX_FRAME 
     Send TX_FRAME 
     Trace( "4 frames were sent." ) # Does not block script execution.
}
```
## **9.19.5 Trace\_B Instruction**

You can instruct the application to display a trace message in the application output window. The script will stop and will not proceed until the application displays the trace message .

### **Format**

**Trace\_B**( **trace\_message )** 

**trace\_message:** Trace message to display.

**Note**: This instruction blocks script execution to guarantee trace message displaying. However, this can break precise timing sequences. Use the **Trace** instruction (see above) if you do not want to block script execution.

```
Main
{ 
     Send TX_FRAME 
     Send TX_FRAME 
     Trace_B( "2 frames were sent." ) # Blocks script execution. 
     Send TX_FRAME 
     Send TX_FRAME 
     Trace_B( "4 frames were sent." ) # Blocks script execution.
}
```
# **10 Advanced Script Parser Features**

The script parser has some advanced features that simplify creation of complicated generation scenarios. Such features include:

- Using local and global integer variables
- Using local and global structure variables
- Using special data pattern creators in field assignments
- Using multipliers with struct variables in field assignments
- Using  $= +$  in field assignments
- Initializing struct variables from hex streams
- Supporting arithmetic operations with parser variables
- Supporting concatenation operations for structure variables
- Using parser **sizeof** operators
- Using parser **while, for**, and **if-else** operators
- Calling generation procedures with parameters
- Allowing users to trace/debug the parser and follow variable and template construction
- Supporting name aliasing for constants, settings, data patterns, templates, variables, instructions and named instruction parameters.
- Using include paths to specify additional folders in which to look for included files

# **10.1 Local Numeric Parser Variables**

You can declare a local numeric parser variable, which is seen only inside the generation procedure, and use it in field assignments.

### **Format**

#### **[ Local ] var = expression**

**Note**: The **Local** keyword is required if you already have a global variable with the same name. Using this keyword explicitly instructs the script parser to declare a local variable with the same name.

```
y = 10 # Declare a global numeric variable with name 'y'.
Main 
{ 
     x = 0xAABB # Declare a local variable 'x'. 
     Local y = 20 # Explicitly declare a local variable 'y'
     Send TX_FRAME 
     { 
       DestAddr = x # Use the previously assigned variable 'x'
      SrcAddr = \mathbf{y} + 10 # Use the previously assigned variable 'x' + 10
       SeqCtrl = z # Create a new variable 'z' with value 0.
     } 
}
```
## **10.2 Local Structure Parser Variables**

You can declare a local "structure" parser variable, which is seen only inside the generation procedure, and use it in a **Send Frame** instruction and field assignments.

### **Format**

**[ Local ] \$var = template\_or\_var\_name [ Local ] \$var = \$variable\_name** 

**Note**: The **Local** keyword is required if you already have a global variable with the same name. Using this keyword explicitly instructs the script parser to declare a local variable with the same name.

```
Main
{ 
     # Declare a variable X as a frame of type MY_TX_FRAME. 
     $X = MY_TX_FRAME
# Note: Frame variables can be declared/redeclared and used many times.
     # Declare a variable Y and change the default frame. 
     $Y = MY_TX_FRAME
     # Template field values.
     { 
        DestAddr = 0xAABB
        SrcAddr = 0xEFBE
     } 
     # Declare a variable Z using the frame variable Y as a prototype.
     $Z = Y
     { 
       DestAddr = 0x1122SrcAddr = 0x3344 } 
     Local $Z = Y # Explicitly declare a local variable. 
     # Declare a structure variable having the same name as one of the 
     # templates. 
     $MY_TX_FRAME = MY_TX_FRAME 
     { 
        DestAddr = 0xAABB
        SrcAddr = 0xEFBE
     }
```
}

```
 # Explicitly instruct the script parser to create a new 
 # structure variable based on the other structure variable rather 
 # than a template. 
 $W = $MY_TX_FRAME 
 # Send a frame based on the structure variable. 
 Send $W
```
# **10.3 Using Local Fields in Structure Variables**

You can declare **local fields** within a structure variable. Use local fields to reassign bit offsets or append additional data to a structure variable. These fields are only valid in the structure variable in which they are declared, not the frame template. You can declare new structure variables based on the structure variable with local fields. However, it is illegal to assign an existing structure variable to a structure variable that contains declared local fields. This may or may not generate parse errors. If no parse errors are generated, the local fields are not in the assigned structure variable.

 **Note:** See section "[Changing Structure Parser Variables](#page-82-0)" for more examples.

```
struct S1
{ 
     F16 : 16 = 0xAABB
     F8 : 8 = 0xFE
     F32 : 32 = 0xABCD1234
} 
Main 
{ 
     # Declare a structure variable based on struct S1. 
     $Pkt_Var1 = S1
    # Declare local field F24 in structure variable $Pkt Var1. The
     # local field is from offset 0 and is 24 bits long (it is the same 
     # offsets as F16 and F8) 
     $Pkt_Var1 
     { 
        F24 : 0,24 = \{ 11 22 33 \} } 
     # Declare a structure variable based on struct S1. 
     $Pkt_Var2 = S1
    # Declare local field F24 in structure variable $Pkt Var2. The
     # local field is 120 bits long at offset 56 (end of the structure 
     # variable). 
     $Pkt_Var2 
     { 
         F128 : 120 = { 11 22 33 44 55 66 77 88 99 AA BB CC DD EE FF } 
     } 
     # Declare structure variable $Pkt_Var3 (assigned from $Pkt_Var1).
     $Pkt_Var3 = $Pkt_Var1 
     # Declare a structure variable based on struct S1.
     $Pkt_Var4 = S1 
     # Bad assignment $Pkt_Var2 to $Pkt_Var4 (data NOT copied)
     $Pkt_Var4 = $Pkt_Var2 
}
```
# <span id="page-82-0"></span>**10.4 Changing Structure Parser Variables**

You can change a structure variable in a generation procedure by changing a field value, length, offset, or hex stream assignment, or you can add to or edit the structure variable by declaring local fields. You can also redeclare the variable.

**Note<sup>1</sup>** : If you change a structure variable by a hex stream assignment and the structure variable has some variable-length fields, then only the first variable-length field is filled with data and all other variable-length fields have zero length.

Note<sup>2</sup>: If you declare local fields within a structure variable, they are only valid in that structure variable, not the frame template. New structure variables can be declared based on the structure variable with local fields. However, it is illegal to assign an existing structure variable to a structure variable that contains declared local fields, and this will generate parse errors.

```
Struct MY_STRUCT 
{ 
     V1 : 16
     V2 : 8
     V3 : 8
     V4 : 32
} 
Struct MY_STRUCT_2 
{ 
     F1 : 8
     F2 : 32
     F3 : * # Variable length 
     F4 : * # Variable length 
     F5 : 32
}
Main 
{ 
     # Change some fields in a structure variable. 
    $X \{ DestAddr = 0x1234 \} # Assign some values at some offsets: 
     # The format is $PktVar[offset, length] = 
     # appropriate field assignment (numeric value, data pattern, etc.)
     $X[16,8] = 0xAA
     $X[16] = 0xAA
```

```
 # Note: If the length value is omitted, the default is 8 bits.
 offset = 16 # Preprocessor variable keeps the offset.
 len = 8 # Preprocessor variable keeps the length.
 $X[offset, len] = 0xAA
 $X[offset] = 0xAA 
 $Y = MY_STRUCT 
 # Change the structure variable from a hex stream.
 $Y = { 11 22 33 44 55 66 77 88 } 
 # After the above change, the variable Y fields have the 
 # following values: 
\sharp Y.V1 = { 11 22 }
 # Y.V2 = 0x33 
\# Y.V3 = 0x44
\text{\#} Y.V4 = { 55 66 77 88 }
 # Change $Y from the above to {AA BB CC DD 55 66 77 88} and 
 # add local field F6 to variable X.
\text{ST} \{ V_123 : 0, 32 = \{ AA BB CC DD \} $Z = MY_STRUCT_2 
 # Attempt to copy $Y to $Z. This will NOT work and may or may not 
 # generate a parse error. 
 # If no error is generated, the parser skipped this instruction. 
 # (Because $Z is derived from MY_STRUCT_2 and $Y is no longer 
 # purely MY_STRUCT_2 with its local variables, 
 # this assigment is not valid).
 $Z = $Y 
 # Copy $Y to a newly instantiated $W structure variable. 
 # This is legal because $W does not have a frame template 
 # associated with it, because it is being declared.
 $W = $Y 
 # Change $Y from the above to 
 # {AA BB CC DD 55 66 77 88 00 00 00 00 FF FF} 
 # and add local variable V5 at offset 96 with length 16. 
 # Offset 64-95 is padded with zeroes.
\text{ST} \{ \text{V5} : 96, 16 = \{ \text{FF FF } \} \}
```

```
 # Send a frame of {FF 00 FE FD FC 66 77 88 00 00 00 00 FF FF} by 
 # modifying $Y from the above and 
 # instantiate local variables V3_1 and V3_2 for use 
 # in this send instruction only. [ No $ = send ]
 Y
 { 
   V1 = 255 
 V2 = 254V3_1 : 16, 8 = 253V3 2 : 24, 8 = 252
 } 
 # COMPLEX LOCAL FIELD MANIPULATION EXAMPLES 
 $X = MY_STRUCT_2 
 # Change the structure variable from a hex stream. 
 $X = { 11 AA BB CC DD 22 33 44 BE EF BE EF } 
 # After the above change, the variable X fields have the 
 # following values: 
 # X.F1 = 0x11 
\# X.F2 = { AA BB CC DD }
\# X.F3 = { 22 33 44 }
 # X.F4 = empty 
\# X.F5 = { BE EF BE EF }
 # Change $X from the above to 
 # {11 AA BB CC DD 22 33 44 BE F0 0D F0 0D} 
 # and add local field F6 to variable X. 
 # The variable length fields F3 & F4 are treated as empty 
 # and F5 is treated as having offset 40-71, 
 # hence F6 occupies offset 72-103. 
 $X { F6 : 32 = { F0 0D F0 0D } }
 # Change $X from the above to 
 # {11 02 01 04 03 22 33 44 BE F0 0D F0 0D} 
 # and add local fields F2Lower and F2Upper to variable X. 
 $X{ 
     F2Lower : 8, 16 = \{ 02 01 \} F2Upper : 24, 16 = { 04 03 } 
   }
```
}

```
 # Change $X from the above to 
    # {C0 01 C0 DE 11 22 AA EE BE F0 0D F0 0D} 
    # and add local field F1_F2 and B3 to variable X. 
    # B3 is only 16 bits long, hence only AA EE is taken as data, 
    # and FF BB is truncated. 
    $X 
    { 
     F1_F2 : 0, 40 = \{ CO 01 CO DE 11 \}B3 : 48, 16 = { AA EE FF BB } #Note: B3 is only 16 bits long.
    } 
    # Send a frame of {C0 01 C0 DE 11 22 AA EE 44 55 22 33 44} by 
    # modifying $X from the above. 
    # Existing local field F6 is used and 
    # F7 is instantiated for use in this Send instruction only. 
    # F6 fills in from offset 72-103, 
    # because that is where it became declared 
    # when created in $X earlier. 
    # F7 fills in offset 64-79, 
    # because variable length fields F3 and F4 still exist, 
    # and there is a hole between offset 63-72.
    Send $X{ 
              F6 = { 11 22 33 44 } 
             F7 : 16 = \{ 44 55 \} }
```
# **10.5 Sending Frames using Structure Variables**

You can send a frame based on some frame variable.

#### **Examples**

```
Main 
{ 
# Send a frame based on the frame variable X using overridden values. 
# Note: Frame variable X field values are NOT changed. 
     # '$' may be omitted after the 'Send' keyword, 
     # but if there is a template X, it is used instead of 
     # the structure variable X.
     Send X 
     { 
         FrameType = 2
         DestAddr = 0xAABB 
         SrcAddr = 0xEFBE
        Data = \{ AA BB CC DD 12 34 56 78 [PATHERN_2] \} } 
     # '$' explicitly indicates that you want to send a frame 
     # based on the structure variable X.
     Send $X 
     { 
         FrameCtrl = 0xC018 # Assign the whole multi-byte field. 
         SeqCtrl = 0x1234 # Assign the whole multi-byte field.
     } 
     # Short syntax.
     # Send a frame based on the frame variable X having delay 50 us 
     X ( 50 ) 
}
```
79

# **10.6 Using Special Data Pattern Creators in Field Assignments**

You can use special pattern constructors to simplify creation of data patterns.

```
Main 
{ 
     # Examples of using special data pattern declarations while 
     # assigning field values. 
     Send TX_FRAME 
     { 
         SrcAddr = 0xEFBE
         Data = { 01 02 03 00 0A } # Simple byte stream
        Data = PATTERN 2 # Use declared data pattern.
         # Use combined byte stream. 
         Data = { AA BB CC DD 12 34 56 78 [PATTERN_2] } 
         Data = 12, 0xAA # Specify data payload of 12 bytes and 
                         # fill it by 0xAA: AA AA AA AA ... AA 
         # Specify data payload of 12 bytes and fill it starting
         # from 1, incrementing each byte by 2: 01 03 05 07 09 ...
         Data = 12, 1, 2
     } 
}
```
# **10.7 Using Structure Variables to Assign Field Values**

You can use structure variables in field assignments. Also See Section Using Multipliers to Assign Field Values.

```
Main 
{ 
     # Use structure variables to assign field values. 
     # Declare a 'structure' instance based on the template S1. 
     $S = S1
     # Declare a 'structure' instance based on the template S2 
     # and change the default value for the S16 field. 
    $W = S2 \{ S16 = 2 \} Send TX_FRAME 
     { 
         Data = $S # Data field contains the payload of structure S. 
     } 
     Send TX_FRAME 
     { 
         # Example of concatenation of structures. 
         # Data field contains combined payload of structures S and W
         Data = $S + $W
     } 
}
```
# **10.8 Using Multipliers to Assign Field Values**

You can use a "multiplier" to assign repeated data and create complex assignments. This multiplier only works on structure variables when assigning fields.

**Note**: Though this multiplier uses the symbol **\***, this multiplier is not the arithmetic multiplier.

```
Generic $X 
Generic $Y
Main 
{ 
     # Use multipliers to assign field values. 
     # Declare a packet variable of 'structure' instance Generic with 
     # data FB 01 02 
    $TestIE = Generic \{ Data = \{ FB 01 02 \} \} # Declare a 'structure' instance based on the template S2 
     # and change the default value for the S16 field. 
    $S2_Var = S2 \{ S16 = 2 \} Send TX_FRAME 
     { 
         Data = 10*$TestIE # Data field contains the sequence of $TestIE 
                            # repeated 10 times: 
                             # { FB 01 02 FB 01 02 FB 01 02 FB 01 02 FB 01 
                             # 02 FB 01 02 FB 01 02 FB 01 02 FB 01 02 }
     } 
     # Declare Packet Variable $X of structure Generic with data FF
    SX = Generic \{ Data = 0 \times FF \} # Packet Variable $Y contains the sequence of $TestIE repeated 
     # three times and $X repeated two times: 
     # { FB 01 02 FB 01 02 FB 01 02 FF FF }
     $Y { Data = 3*$TestIE + 2*$X }
    Num of Y = 5 # Local Numeric Variable
     Send TX_FRAME 
     { 
         # Example of concatenation and multiplication of structures. 
         # Data field contains combined payload of: 
         # $S2_Var + $S2_Var + $X + $X + $X + $X + $X + $X + $X + $X + $X + $X 
         # + $X + $X + $X + $X + $Y + $Y + $Y + $Y + $Y
         Data = $S2_Var*2 + 16*$X + Num_of_Y*$Y
     } 
}
```
# **10.9 Using the Append Operator in Field Assignments**

You can append data to fields using **= +** (append operator) in field assignments. Use the append operator to generate dynamic packets and avoid restating previously assigned values. For example, if a packet variable field **SomeField** contains "01 02 03", to add "04 05 06" you can assign SomeField =  $+[04 05 06]$ , rather than assigning SomeField =  $[01 02 03 04 05 06]$ .

**Note: Do not confuse this operator with the += operator, or a parse error will be generated!** You can write the append operator  $as = +$  or  $= +$  (without a space), but it is recommended to use the space to avoid confusion with the **+=** operator.

```
Frame BPOIE{ 
     ElemID : 8 = 1 ElemLen : 8 
      BPLen : 8 
       Occupancy_Bitmap : * 
      DevAddrList : * 
  } 
 BPOIE $Beacon3_BPOIE 
 BPOIE $Beacon11_BPOIE
 Main
  { 
       $Beacon3_BPOIE 
       { 
           BPLen = 16
           Occupancy_Bitmap = { 00 55 55 55 01 } 
          DevAddrList = \{ 04 00 \} } 
      # Generate DevAddrList for Addrs 5-16 : DevAddrList = {04\ 00} -->
       # DevAddrList = { 04 00 05 00 06 00 07 00 08 00 09 00 0A 00 
       # 0B 00 0C 00 0D 00 0E 00 0F 00 10 00 }
      for(i=5, i<17, i++)
       { 
          $Beacon3_BPOIE{ DevAddrList = +{ i 00 } } } 
       $Beacon11_BPOIE 
       { 
          BPLen = 16 Occupancy_Bitmap = { 10 55 15 55 01 } 
          DevAddrList = \{ 03 00 \} } 
       # Generate DevAddrList for Addrs 4-10 and 12-16 : 
       # DevAddrList = {03 00} --> 
       # DevAddrList = { 03 00 04 00 05 00 06 00 07 00 08 00 09 00 
       # 0A 00 0C 00 0D 00 0E 00 0F 00 10 00 }
       for(i=4, i<17, i++) 
       { 
           if (i!=11) 
  \{$Beacon11_BPOIE{ DevAddrList = +{ i 00 } } } 
       } 
       ... ... ... ... 
 }
```
# **10.10 Initializing Struct Variables from Hex Streams**

You can assign structure variables using hex streams. Rather than defining each field within a structure variable, set the structure variable equal to a hex/byte stream. The fields within the structure variable are then assigned based on the offset.

## **10.10.1 Assignments for Variables with Fixed-length Fields**

For structure variables composed of fixed length fields (so that the the structure variable has fixed length), assignments by hex streams fill the fields in offset order. Any overflow from the hex stream is truncated. For example, assigning an eight-byte structure variable to a twelve-byte hex stream loses the last four bytes of the hex stream.

```
Frame GenericSample
{ 
    Field 1 : 8
    Field 2 : 32
     Field_3 : 16 
     Field_4 : 4 
     Field_5 : 3 
     Field_6 : 1 
} 
GenericSample $Struct_Var 
Main
{ 
    $Struct Var = { 01\ 02\ 03\ 04\ 05\ 06\ 07\ 08 }
      # The following is the same as the line above. 
     $Struct_Var{ 
             Field 1 = 1Field_2 = \{ 02 03 04 05 \}Field_3 = \{ 06 07 \}Field 4 = 0Field 5 = 4Field_6 = 0 } 
}
```
## **10.10.2 Assignments for Variables with Variable Length Fields**

For structure variables that have one variable length field:

- 1. The hex stream fills all fixed-length fields prior to the first variable-length field, using a topdown approach.
- 2. The hex stream fills all fixed-length fields following the variable-length field using a bottom-up approach, in which the required number of bytes come from the end of the hex stream and the fixed-length fields are filled in order.
- 3. The hex stream fills the variable-length field with the remaining bytes from the middle of the hex stream.

If a structure variable has more than one variable-length field (including interleaved variablelength and fixed-length fields), only the first variable-length field receives data. Later variablelength fields receive no data and are blank. For these types of structure variables, it is not recommended to explicitly modify fields after assignment from a hex stream because data will not be logically assigned. Essentially, a structure variable with more than one variable-length field becomes a structure variable with only one variable-length field, the first one listed in offset order.

```
Frame SF_Beacon 
{ 
     PHY : 40 
     MAC : 80 
     BH : 64 
     IEs : * 
     DATA: * 
} 
Frame GenericSample
{ 
    First3 Bytes : 24
    More Bytes : *
     Some_More_Len : 8 
     Some_More_Bytes : * 
     Even_More_Len : 8 
    Even_More_Bytes : *<br>Total Len : 16
    Total Len
} 
SF_Beacon $BeaconSlot2 
GenericSample $X 
set SuperFramePeriod = 65538 # Set Length of SuperFrame (65,538 us).
```

```
Main
     { 
          $BeaconSlot2 = { 00 0C 00 D0 00 00 00 FF FF 02 00 00 00 00 00 
                          98 76 54 32 10 FC 02 00 01 02 03 00 } 
          # Equivalent to
          $BeaconSlot2{ 
              PHY = { 00 0C 00 D0 00 } 
             MAC = { 00 00 FF FF 02 00 00 00 00 00 } 
      BH = { 98 76 54 32 10 FC 02 00 } 
     IES = \{ 01 02 03 00 \} # DATA is Empty.
          } 
          $X = { 01 02 03 04 05 06 07 08 09 0A 0B 0C 0D 0E 0F 10 11 12 } 
          # Equivalent to
          $X{ 
 First3_Bytes = { 01 02 03 } 
 More_Bytes = { 04 05 06 07 08 09 0A 0B 0C 0D 0E } 
              Some_More_Len = 0x15
              # Some_More_Bytes is empty.
             Even_More_Len = \{ 10 \} # Even_More_Bytes is empty.
             Total\_Len = { 11 12 } } 
     }
```
# **10.11 Sizeof Operators**

Several kinds of **sizeof** operators are currently supported:

- **fld size (field name):** Returns the length of the field in bits.
- **pkt size (template)**: Returns the length of the template payload in bits.
- **pkt\_size (\$pkt\_var\_name)**: Returns the length of the structure variable payload in bits.
- **pttn\_size (data\_pattern):** Returns the length of the data pattern payload in bits.

**Note**: Fields that are not initialized with a variable length (declared as **f : \***) have 0 length.

```
Main 
{ 
     # Examples of using 'sizeof' operators. 
     # Declare a 'structure' instance based on the template S1. 
     $S = S1 
     # Declare a 'structure' instance based on the template S2, 
     # changing the default value for the S16 field.
    SW = S2 { S16 = 2 }
     Send TX_FRAME 
     { 
        # Set the Len to the size of 
        # combined payload + the size of the 'Len' field. 
        Len = ( fld_size( Len ) + pkt_size( $S ) + pkt_size( $W ) ) / 8
        # Same as the previous assignment.
        Len = ( fld_size( Len ) + pkt_size( S1 ) + pkt_size( S2 ) ) / 8
        # Data field contains combined payload of structures S and W. 
       Data = $S + $W } 
}
```
# **10.12 Preprocessor Integer Arithmetic**

You can declare a preprocessor DWORD variable, make arithmetic operations with it, and use it in field and setting/parameter assignments.

**Note**: Arithmetic expressions are allowed only in numeric variable assignments. Some legal expressions are.

- $x = y + 2$
- TX\_FRAME ( Duration =  $(x+y)^*7$  )
- $TX_FRAME(x + 12)$

```
Main 
{ 
     x = 2 
     y = ( z = 12 ) + ( TX_PAYLOAD_OFFSET + 36 ) / 8 
    z = 0x1 \leq 5 s = "Some Hex Data" # Constants may be used in operations.
     x++ 
     y-- 
     z += ( x + y ) 
     x = ( ( y & 0xFF ) >> 5 ) / 12 
     Send TX_FRAME ( Delay = x ) 
     Send TX_FRAME 
     { 
        Stock = 0xEEE # Example of a data payload assignment that uses 
         # integer variables, constants, hex literals, 
         # and a data pattern. 
         Data = { y y y 7a7a7a "Some Hex Data" 
                  "Some Hex Data" 8b 8b 8b z z z [PATTERN_3] } 
     } 
     ( Delay = y ) # Use an integer variable for a parameter setting.
}
```
# **10.13 Preprocessor If Operator**

A special preprocessor directive includes/excludes different parts of generation code depending on some condition.

#### **Examples**

}

```
Main 
{ 
    x = 180y = 30 # Short if operator with only a 'then' clause 
     if( x > y ) 
     { 
     # This block is parsed the usual way and all instructions 
     # are added to the current instruction block. 
         Send TX_FRAME 
          Send MMC_FRAME( Delay = 2000 ) 
     }
     if( x < y ) 
     { 
     # This block is parsed in a special way: 
     # Only the "{" "}" are taken into account. 
     # All other stuff is ignored. 
         Send WINET_FRAME 
          { 
              DestAddr = 0xAABB 
              SrcAddr = 0xEFBE 
             Data = \{ AA BB CC DD 12 34 56 78 [ PATTERN_2] \} } 
     ( Delay = 100000 ) 
     }
     # Full if operator with both 'then' and 'else' clauses. 
     if( x > y ) 
     {
     # This block is parsed the usual way and all instructions 
     # are added to the current instruction block. 
          Send MY_WUSB_FRAME 
         Send MMC FRAME( Delay = 2000 )
     } 
     else
     { 
     # This block is parsed in a special way. 
     # Only "{" "}" are taken into account. 
     # All other stuff is ignored. 
          Send MY_WUSB_FRAME 
     }
```
# **10.14 Preprocessor Loop Operators**

**Note**: Loop operators can produce a huge number of instructions. Therefore, you should set a maximum allowed limit for the total number of loop iterations in a generation script. To do this, use the **MaxLoopIterCount** parser setting.

```
Examples
```

```
Main 
{ 
    k = 0 # 'while' loop operator.
     while( k < 4 ) 
     { 
         k++ 
         # Skip the remaining part of the loop iteration. 
         if( k == 2 ) { skip_iteration } 
         # Stop the loop. 
         if( k == 3 ) { stop_loop } 
         Send TX_FRAME 
\{ SrcAddr = 0xEEEE
             DestAddr = 0xBBBB
             # Data pattern uses preprocessor variables. 
            Data = {k k k k}
 } 
     } 
     # 'for' loop operator.
     for( k = 0, k < 10, k++ ) 
     {
         # Skip the remaining part of the loop iteration. 
         if( k == 2 ) { skip_iteration } 
         # Stop the loop. 
         if( k == 4 ) { stop_loop } 
         Send TX_FRAME 
         { 
            SrcAddr = 0xEEE DestAddr = 0xBBBB
             # Data pattern uses preprocessor variables. 
            Data = {k k k k}
        } 
     } 
}
```
# **10.15 Forward Declarations**

You can use declared items in generation procedures before their declarations.

```
Main 
{ 
     # The frame template 'SOME_PKT_TEMPLATE' is declared later. 
     Send SOME_PKT_TEMPLATE
     { 
         Field0 = 0xAABBCCDD
     } 
     Call Block1() # The procedure 'Block1' is declared later.
     # Declare the 'SOME_PKT_TEMPLATE' frame template used above. 
     Frame SOME_PKT_TEMPLATE
     { 
         Field0 : 32 = 0xFEFEFEFE
     } 
}
# Declare the procedure 'Block1' used above.
Block1
{ 
     Send TX_FRAME 
}
```
# **10.16 RAND Token**

You can use a **RAND** token in places where numeric literals are used to insert pseudo-random numbers in the range **0 to 0x7fff**.

**Note**: By default, **RAND** uses a different integer seed value every time the script is compiled. You can set the seed using the **RandSeed** setting (for the **RandSeed** setting description, see the "Generation Setting" topic).

#### **Example**

```
Main 
{ 
     # The frame template 'SOME_PKT_TEMPLATE' is declared later. 
     Send SOME_PKT_TEMPLATE
     { 
        Field0 = \{ 00 RAND RAND RAND RAND 00 \} # Set random hex
                                                    # stream. 
     } 
     x = RAND # Assign a random value to the numeric variable.
}
```
# **10.17 RandStream( n ) Primitive**

The **RandStream( n )** primitive is a utility, based on the **RAND** token, that produces a random byte stream, where **n** is the number of bytes in the stream.

**Note**: For a description of random seeding, see the Note in the "Rand Token" section (preceding).

```
Main 
{ 
    # The frame template 'SOME PKT TEMPLATE' is declared later.
     Send SOME_PKT_TEMPLATE
     { 
         Fieldof32bytes = RandStream(32) # Set a random 32-byte stream. 
     } 
}
```
# **10.18 Global Numeric and Structure Variables**

You can declare global numeric and structure variables that can be used in different generation procedures during parsing. Such global variables can be changed in one generation procedure, and then the changes are used in other generation procedures.

#### **Example**

```
Const MY_CONST = 77
x = 0xAA # Declare global numeric variable 'x'.
y = 0x12 # Declare global numeric variable 'y'.
z = MY_CONST # Declare global numeric variable 'z'. 
# Declare a global structure variable 'Z' based on the template 
# 'TX_FRAME'. 
TX_FRAME $Z 
# Declare a global structure variable 'Y' based on the template 
# 'TX FRAME'and change the default template field values.
TX_FRAME $Y 
{ 
     DestAddr = 0xAABB
} 
# Another way to declare global structure variables: 
# Declare the global structure variable 'Z' based on the template 
#'TX_FRAME' 
$Z = TX_FRAME 
# Declare the global structure variable 'Y' based on the template 
# 'TX_FRAME' and change the default template field values.
$Y = TX_FRAME 
{ 
     DestAddr = 0xAABB
} 
Main
{ 
     Send $Z # Send a frame based on the global structure variable Z.
     Send SOME_PKT_TEMPLATE 
     { 
         Field0 = y # Use the global numeric variable 'y' to change the
                     # default template field values.
     } 
}
```
For more examples of using global variables, see the examples for the **CALL** directive.

# **10.19 Using the Call Directive for Generation Procedure Insertions**

You can declare a generation procedure with parameters and then "call" the generation procedure using the **Call** directive. The **Call** command inserts the other procedure instructions and takes into account the passed parameters or global variables at every call. This is called "dynamic" insertion, as opposed to the "static" insertion implemented by the **insert** directive.

**Note**: The **Call** directive copies instructions from the generation procedure. The **Insert** directive does not copy instructions from the generation procedure. Rather, the generation parser inserts a special **Insert** instruction with a reference to the "inserted" generation procedure.

## **10.19.1 Calling Another Generation Procedure with Parameters**

Using the **Call** directive, the parser can insert instructions from another generation procedure and, before insertion, provide some values for local parameters for use during parsing of that procedure.

```
# Declare a frame template. 
Frame SOME_PKT_TEMPLATE
{ 
    Field0 : 32 = 0xFEFEFEFE} 
# Declare a generation procedure with two numeric parameters.
Block1( x, y )
{ 
# Send a frame based on the template 'SOME_PKT_TEMPLATE'. 
     Send SOME_PKT_TEMPLATE 
     { 
         # Procedure parameters 'x' and 'y' are used to override 
         # the default template field values. 
         Field0 = x + y
     } 
}
```

```
# The generation procedure now has one structure variable parameter and 
# two numeric parameters.
Block2( SOME_PKT_TEMPLATE $pkt_param, x, y ) 
{ 
     # Send a frame based on the structure variable parameter 
     # to 'pkt_param'.
     Send pkt_param 
     { 
        Field0 = x + y } 
} 
# Call another generation procedure. 
Main 
{ 
     Send TX_FRAME # Send frame based on the template 'TX_FRAME'.
     $X = SOME_PKT_TEMPLATE # Declare a variable X as a frame of type 
                             # SOME_PKT_TEMPLATE. 
    w = 1u = 0xAABB # "Call" the procedure 'Block2' with parameters. 
     # Note: The actual structure variable parameter 
     # must have '$' before the name of a variable.
     Call Block2 ( $X, w, u ) 
     $X # Change the local structure variable 'X'.
     { 
         Field0 = 5096 } 
     w = 1024 # Change the local numeric variable 'w'.
     u = 12 # Change the local numeric variable 'u'.
     Call Block2 ( $X, w, u ) # Call the procedure 'Block2' with new 
                               # parameters. 
# Note: The parser checks the variable structure parameters when 
# processing the Call directive and allows only structure variables 
# derived from the templates specified in the procedure declaration. 
     $X = DIFFERENT_TEMPLATE # Redeclare a structure variable using a 
                       # template not derived from 'SOME_PKT_TEMPLATE'.
     Call Block2 ( $X, w, w ) # !!! yields a parsing error.
}
```

```
struct Generic
{ 
     Data : * 
} 
Frame SOME_PACKET
{ 
     # Header 
     HdrField0 : 16
     HdrField1 : 16
     HdrField2 : 32
     # Payload 
     Data : *
     CRC : 32
} 
Block( Generic $X, Generic $Y ) 
{ 
     Send SOME_PACKET 
     { 
        HdrField0 = 0xAAAA
         HdrField1 = 0xBBBB
         HdrField2 = 0xABCDBEEF
        Data = $X + $Y + Combined payload
     } 
}
```

```
Main
{ 
     $X = Generic 
     { 
        Data = \{ AA BB CC DD \} } 
     $Y = Generic 
     { 
        Data = \{ 00 11 22 33 \} } 
     Call Block( $X, $Y ) # Send a frame based on 'SOME_PACKET' 
                       # template and Data = \{ AA BB CC DD 00 11 22 33 \} $X # Change the structure variable 'X'.
     { 
        Data = \{ BE EF DA CD \} } 
     $Y # Change the structure variable 'Y'.
     { 
        Data = \{ BE EF DA CD \} } 
     Call Block( $X, $Y ) # Send a frame based on 'SOME_PACKET' template
                           \# and Data = \{ BE EF DA CD BE EF DA CD \}}
```
## **10.19.2 Calling a Generation Procedure with No Parameters**

You can "call" a generation procedure and omit some of its parameters, because procedure parameters have default values.

```
Block2( SOME_PKT_TEMPLATE $pkt_param, x, y ) 
{ 
# Send a frame based on the structure variable parameter 'pkt_param'. 
     Send pkt_param 
     { 
        Field0 = x + y } 
} 
Generation 
{ 
     # Call the procedure 'Block2' with No parameters. 
     # In this case, use the default values for procedure parameters. 
     # Note: '(' ')' is mandatory after the procedure's name.
     Call Block2()
}
```
### **10.19.3 Nested Calls Using Global Variables**

You can call another generation procedure inside a generation procedure. This is called "nested calls". During such calls, the current values of global variables are used when the called generation procedure is parsed.

```
z = 18
SOME_PKT_TEMPLATE $Z # Declare a global structure variable 'Z' 
                     # based on the template 'SOME PKT TEMPLATE'.
Main
{ 
     $Y = SOME_PKT_TEMPLATE # Declare a local structure variable 'Y'
     { 
        Field0 = z + 12 # Use a global variable 'z'.
     } 
     z++ # Increment the global variable 'z'.
     Send Y # Send frame based on the local structure variable 'Y'. 
     Call Block1( $Y, 12, 10 ) # Call 'Block1'.
} 
Block1( SOME_PKT_TEMPLATE $p, x, y ) 
{ 
     $p # Change the local structure variable 'p'. 
     { 
       Field0 = 2*(x + y) + z # Use local variables 'x', 'y' and global
                                # variable 'z' here. 
     } 
     Send Z # Send frame based on the global variable 'Z'.
     $Z # Change the global structure variable 'Z'.
     { 
        Field0 = 0x0000BEEF } 
    $Z[0, 4] = 0xA # Change the 4 bits of structure variable 'Z'
                        # at offset 0 bits. 
     Call Block2( $p ) # Call 'Block2'.
} 
Block2( SOME_PKT_TEMPLATE $p ) 
\{ Send p # Send frame based on the local structure variable 'p'.
     Send Z # Send frame based on the global structure variable 'Z'.
}
```
# **10.20 Parser Tracing Functions**

Parser tracing functions are debug tools that allow you to follow the generation process. These functions track script generation procedures and allow you to observe instruction generation and the changes of values of variables and template structures. Because UWB*Trainer* can create sophisticated and dynamic generation scripts, these functions are helpful in debugging.

**Note:** These functions have no affect on the compiled firmware instruction output. They only follow the paths taken in scripts to create instructions or values of variables and template structures.

## **10.20.1 PTrace( ) : Parser Trace**

### **Format**

### **PTrace( )**

Parser Trace without any supplied parameters outputs the line number from which it was called to the compilation output window.

### **PTrace( "output\_string" )**

Parser Trace with a supplied string parameter outputs the supplied string to the compilation output window when called.

#### **Example**

```
50: Main
51: { 
52: PTrace () 
53: Send WM_FRAME
54: { 
55: Data = \{AA\ BB\ CC\ DD\}56: } 
57: PTrace ("Sending Second WM_FRAME") 
58: Send WM_FRAME
59: { 
60: Data = {EE FF 00 11} 
61:62: PTrace () 
63: }
```
#### **Output Window:**

```
-- Parsing started: File: C:\Sample_PTrace.uwbg. Operation Starts at time 08:44:07 PM -- 
Parsing... 
c:\sample_ptrace_1.uwbg 
***Parser Trace Message(c:\sample_ptrace_1.uwbg, line: 52) Å PTrace( ) from line 52 
Sending Second WM_FRAME (Sending Second WM_FRAME \leftarrow PTrace( ...) from line 57
***Parser Trace Message(c:\sample_ptrace_1.uwbg, line: 62) Å PTrace( ) from line 62 
Parsing is done... 
C:\Sample_PTrace_1.uwbg - 0 error(s) 
C:\Sample_PTrace_1.uwbg - Generation Blocks : 1, Total number of instructions : 2 
-- Parsing Finished: File: C:\Sample_PTrace.uwbg. Operation ends at time 08:44:08 PM --
```
### **10.20.2 PTraceVar( ) : Parser Trace Variable**

#### **Format**

#### **PTraceVar( <variable list** *var1***,** *var2***, …> )**

Parser Trace Variable outputs the values of the supplied comma-separated variables. Numeric variables are output in decimal and hex format. Packet variables are output in byte streams (hex). This primitive does not accept constants or data patterns, which will generate parse errors.

**Note:** Numeric variables are DWORDS.

#### **Example**

```
51: frame GenericData
52: { 
53: DATA : * 
54: } 
55: GenericData $XYZ { DATA = { 00 11 00 11 00 11 00 11 } } 
56: global_var = 7
57: Main
58: { 
59: local_var = 12
60: PTraceVar ( global_var, local_var, $XYZ )
61: Send $XYZ #Send $XYZ with the following data for the instance.
62: { 
63: Data = {AA} BB CC DD
64: } 
65: PTraceVar ( $XYZ ) 
66: # Modify the value of $XYZ. 
67: $XYZ { DATA = { EE FF 00 11 global_var local_var } } 
68: local_var = 777777
69: PTraceVar ( $XYZ, local_var )
70: Send $XYZ # Send $XYZ.
71: PTraceVar ( $XYZ ) 
72: }
```
#### **Output Window:**

```
- Parsing started: File: C:\Sample_PTraceVar.uwbg. Operation Starts at time 09:29:17 AM - 
Parsing... c:\sample_ptracevar.uwbg 
GLOBAL_VAR = 7 (hex: 0x7) Å PTraceVar( global_var, … ) from line 60
LOCAL_VAR = 12 (hex: 0xC) Å PTraceVar( …, local_var, … ) from line 60
$XYZ = {00 11 00 11 00 11 00 11} - 8 byte(s) Å PTraceVar( …, $XYZ ) from line 60
$XYZ = \{00 11 00 11 00 11 00 11\} - 8 \text{ byte}(s) \leftarrow \text{PTraceVar( $XYZ ) from line 67} \$XYZ = \{EE FF 00 11 07 0C\} - 6 \text{ byte}(s) \leftarrow \text{PTraceVar( $XYZ , ... ) from line 69}$XXZ = {EE FF 00 11 07 0C} - 6 byte(s) \n<math>LOCAL_VAR = 777777 (hex: 0xBDE31)LOCAL_VAR = 777777 (hex: 0xBDE31) Å PTraceVar( …, local_var ) from line 69
$XYZ = {EE FF 00 11 07 0C} - 6 byte(s) \leftarrow PTraceVar( $XYZ ) from line 71
Parsing is done... C:\Sample_PTraceVar.uwbg - 0 error(s) 
C:\Sample_PTraceVar.uwbg - Generation Blocks : 1, Total number of instructions : 2 
- Parsing Finished: File: C:\Sample_PTraceVar.uwbg. Operation ends at time 09:29:17 AM -
```
## **10.20.3 PtraceVarEx( ) : Parser Trace Variable Extended**

#### **Format**

#### **PTraceVarEx( <variable list** *var1***,** *var2***, …> )**

Parser Trace Variable Extended outputs the values of the supplied comma-separated variables. **PTraceVarEx( )** is the same as **PTraceVar( )**, except that packet variable values are output in detail at the field level, rather than just as a byte stream. Numeric variables are output in decimal and hex format. This primitive does not accept constants or data patterns, which will generate parse errors. In the example below, also note that the language is not case sensitive.

**Note:** Numeric variables are DWORDS.

#### **Example**

```
51: struct IE_Info html + Create Struct IE_Info.
52: \{<br>53:53: ElemID : 8<br>54: ElemIen : 8
      54: ElemLen : 8
55: }
56: Frame Test_IE_ChSelect : IE_INFO # Create Frame Test_IE_ChSelect.
57: { 
58: ElemID = 251
59: ElemLen = 2
60: TModeSubType : 8 = 1
61: PHYChNum : 8
62: } 
63: Frame BPOIE : IE_INFO # Create Frame BPOIE.
64: { 
65: ElemID = 1
66: BPLen : 8
67: Occupancy : *<br>68: DevAddrList : *
       68: DevAddrList : * 
69: } 
70: Test_IE_ChSelect $Pkt_Var { PHYCHNUM = 5 } # Global Packet Variable
                                             71: BPOIE $Pkt_Var2 # Global Packet Variable
72: { 
73: BPLen = 12
74: Occupancy = { 00 01 00 } 
75: DevAddrList = 0x0004
76: ElemLen = 6
77: } 
                                            # Global Numeric Variable
```

```
79: Main 
80: { 
81: PTraceVarEx ( $Pkt_Var, $Pkt_Var2 ) 
82: Send $Pkt_Var 
83: $Pkt_Var { phychnum = alternatechnum } # Modify $Pkt_Var.
84: PTraceVarEx ( AlternateCHNum, $Pkt_Var ) 
85: Send $Pkt_Var 
86: Send $Pkt_Var2
87: $Pkt_Var2 = { 01 08 0C 00 05 00 04 00 05 00 } # Modify $Pkt_Var2.
88: pkt Var2 = 1 # Declare Local Variable pkt var2 (note no '$').
89: PTraceVarEx ( $Pkt_Var2, Pkt_Var2 ) 
90: if(pkt_var2 != 0) { Send $Pkt_Var2 } 
91: } 
Output Window: 
- Parsing started: File: C:\Sample_PTraceVarEx.uwbg. Operation Starts at time 05:50:10 PM 
Parsing... c:\sample\_ptracevarex.uwbg<br>$PKT_VAR = {FB 02 01 05} - 4 byte(s)$PKT_VAR = {FB 02 01 05} - 4 byte(s) Å PTraceVarEx( $Pkt_Var, … ) from line 81
Template name: TEST_IE_CHSELECT \leftarrow Fields:
Fields: Å
Field: ELEMENTD \leftarrowindex = 0, offset = 0, length = 8 \leftarrow<br>le : FB \leftarrowValue : FB
Field : ELEMLEN \leftarrow<br>index = 1, offset = 8, length = 8 \leftarrowindex = 1, offset = 8, length = 8Value : 02 \leftrightarrowField : TMODESUBTYPE<br>index = 2, offset = 16, length = 8 \leftarrowindex = 2, offset = 16, length = 8
Value : 01Field : PHYCHNUM \leftarrowindex = 3, offset = 24, length = 8 \leftarrowValue : 05$PKT VAR2 = \{01\ 06\ 0C\ 00\ 01\ 00\ 04\} - 7 byte(s)\leftarrow PTraceVarEx( ..., $Pkt Var2 ) from line 81
Template name: BPOIE \leftarrow Fields:
Fields: \leftarrowField : ELEMID \xi<br>index = 0, offset = 0, length = 8 \xiindex = 0, offset = 0, length = 8Value : 01 \leftarrowField : ELEMLEN \leftarrow<br>index = 1. offset = 8. length = 8 \leftarrowindex = 1, offset = 8, length = 8
Value : 06 \leftarrowField : BPLEN \leftarrowindex = 2, offset = 16, length = 8 \leftarrowValue : 0CField : OCCUPANCY
   index = 3, offset = 24, length = 24 (Variable length) \leftarrowValue : 00 01 00 \leftarrowField : DEVADDRLIST \leftarrowindex = 4, offset = 48, length = 8 (Variable length) \leftarrowValue : 04
```
ALTERNATECHNUM = 7 (hex: 0x7) Å **PTraceVarEx( alternatechnum**, **… ) from line 84** \$PKT\_VAR = {FB 02 01 07} - 4 byte(s) Å **PTraceVarEx( …**, **\$Pkt\_Var2 ) from line 84** Template name:  $TEST\_IE\_CHSELECT$ <br>Fields:  $\leftarrow$  $\begin{tabular}{lllllllll} \multicolumn{2}{c}{\textbf{Fields:}} & $\quad \leftarrow$ & \multicolumn{2}{c}{\textbf{Fields:}}\\ \multicolumn{2}{c}{\textbf{Field: ELEMID}} & $\quad \leftarrow$ & \multicolumn{2}{c}{\textbf{�} \end{tabular}$ Field : ELEMID  $\leftarrow$ <br>index = 0, offset = 0, length = 8  $\leftarrow$ index =  $0$ , offset =  $0$ , length =  $8$ Value :  $FB$   $\leftarrow$ Field : ELEMLEN  $\leftarrow$ index = 1, offset = 8, length = 8  $\leftarrow$ <br>ue : 02  $\leftarrow$ Value  $: 02$  $Field: TMODESUBTYPE$   $\leftarrow$ index = 2, offset = 16, length = 8  $\leftarrow$ Value :  $01$   $\leftarrow$ Field : PHYCHNUM  $\leftarrow$  index = 3, offset = 24, length = 8  $\leftarrow$ index = 3, offset = 24, length = 8  $\leftarrow$ Value : 07  $$$  PKT\_VAR2 =  $\{01\ 08\ 0C\ 00\ 05\ 00\ 04\ 00\ 05\ 00\} - 10 \text{ byte(s)} \leftarrow$  **PTraceVarEx(\$Pkt\_Var2, ...) from line 89** Template name: BPOIE  $\leftarrow$ Fields:  $\leftarrow$ Field : ELEMID<br>
index = 0, offset = 0, length = 8 index = 0, offset = 0, length = 8  $\leftarrow$ <br>le : 01  $\leftarrow$ Value :  $01$ Field : ELEMLEN  $\leftarrow$ index = 1, offset = 8, length = 8  $\leftarrow$ Value  $: 08$ Field : BPLEN<br>
index = 2. offset = 16. length = 8 index = 2, offset =  $16$ , length =  $8$ Value :  $0<sup>C</sup>$  $Field : OCCUPANCY$   $\leftarrow$ index = 3, offset = 24, length = 56 (Variable length)  $\leftarrow$ Value : 00 05 00 04 00 05 00  $\leftarrow$  $Field: DEVADDRLIST$ index = 4, offset = 80, length = 0 (Variable length)  $\leftarrow$ Value : FE  $\leftarrow$ PKT\_VAR2 = 1 (hex: 0x1) Å **PTraceVarEx( …**, **pkt\_var2 ) from line 89** Parsing is done...  $C:\Sample_PTraceVarEx.uwbg - 0 error(s)$ C:\Sample\_PTraceVarEx.uwbg - Generation Blocks : 1, Total number of instructions : 4 - Parsing Finished: File: C:\Sample\_PTraceVarEx.uwbg. Operation ends at time 05:50:10 PM

104

### **10.20.4 PtraceTemplate( ) : Parser Trace Template**

#### **Format**

#### **PTraceTemplate( <template list** *Template\_1***,** *Template\_2***, …> )**

Parser Trace Template displays the layout of the supplied comma-separated templates. Use it to verify that template declaration was written as intended or to look at what the template type contains when the template has **include** statements. This primitive does not accept parameters other than templates, such as struct, frame, and packet names, which will generate parse errors.

#### **Example**

```
50: Main 
51: { 
52: PTraceTemplate ( IE_INFO_ALLOCATION, BEACON_PARAMS ) 
53: Send WM_FRAME { DATA = { 01 08 0C 00 05 00 04 00 05 00 } }
54: PTraceTemplate ( RX_HDR_ERRORS ) 
55: } 
Output Window:
Parsing started:File: C:\Sample_PTraceTemplate.uwbg. Operation Starts at time 02:36:26 PM 
Parsing... 
c:\sample_ptracetemplate.uwbg 
------------------------------------- Å PTraceTemplate ( IE_INFO_ALLOCATION, … ) line 52
Template : IE_INFO_ALLOCATION \leftarrowTemplate group : Generic \leftarrowFields: \leftarrowField : ZONEBITMAP \leftarrowindex = 0, offset = 0, length = 16 \leftarrowField: MASBITMAPindex = 1, offset = 16, length = 16 \leftarrow------------------------------------- Å
    ------------------------------------- Å PTraceTemplate ( …, BEACON_PARAMS ) line 52 
Template : BEACON_PARAMS \leftarrowTemplate group : Generic \leftarrowFields:Field : MACADDRLOWER
   index = 0, offset = 0, length = 16 \leftarrowField : MACADDRUPPER
   index = 1, offset = 16, length = 32 \leftarrowField : SLOTNUMBER
   index = 2, offset = 48, length = 8 \leftarrowField : SECURITYMODE
   index = 3, offset = 56, length = 2 \leftarrowField : RESERVED \leftarrowindex = 4, offset = 58, length = 4 \leftarrowField : SIGNALINGSLOT
   index = 5, offset = 62, length = 1 \leftarrowField : MOVABLE
   index = 6, offset = 63, length = 1 \leftarrow--------------------------------- Å
```
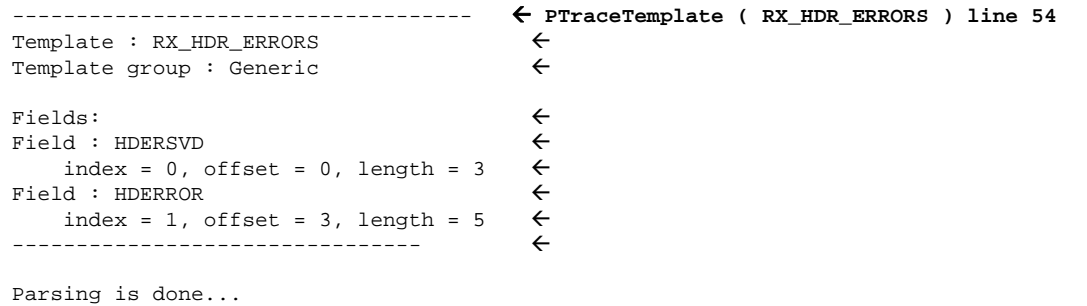

C:\Sample\_PTraceTemplate.uwbg - 0 error(s) C:\Sample\_PTraceTemplate.uwbg - Generation Blocks : 1, Total number of instructions : 1 Parsing Finished: File: C:\Sample\_PTraceTemplate.uwbg. Operation ends at time 02:36:26 PM

# **10.21 Name Aliasing**

You can specify different names for named generation language syntax objects, such as constants, settings, data patterns, templates, variables, generation procedures, instructions, and named instruction parameters.

For example, you can specify a name that is more understandable for a specific user. You can also use the same object in different contexts.

After a name alias is created, for the script parser, the **alias\_name** is equivalent to the **alias\_value**.

**Note**: Though you can create many name aliases for the same alias value, you cannot redefine a name alias that was defined before. Also, you cannot create aliases for language keywords, so syntax constructions (like **Send**) can never be named objects.

#### **Format**

**%alias Alias\_Name = Alias\_Value** 

#### **Examples**

```
%alias TxPower = UwbTxPower 
%alias RegTimer = ConditionRegisterTimer 
%alias WM_FRAME = WIMEDIA_LONG_TEMPLATE_NAME 
Set TxPower = 8 # Use an alias for the 'UwbTxPower' setting.
Frame WIMEDIA_LONG_TEMPLATE_NAME 
{ 
     Data : * 
} 
Main
{ 
     # Use an alias for the 'ConditionRegisterTimer' instruction.
     # Register the auto-reset timer condition named 'TIMER_COND'. 
     RegTimer ( TIMER_COND, 2000 ) 
     Send WIMEDIA_LONG_TEMPLATE_NAME 
     { 
        Data = {AA} BB CC DD}
     } 
     # Use an alias for the 'WIMEDIA_LONG_TEMPLATE_NAME' template. 
    # Send a frame based on the 'WIMEDIA LONG TEMPLATE NAME' template.
     # Using aliases for frame/structure templates allows you to 
     # use short names instead of the long names defined in 
     # large template libraries.
     Send WM_FRAME
     { 
        Data = {AA} BB CC DD
     } 
}
```
## **10.22 Include Path Directive**

This feature allows you to specify additional folders where the parser should look for included files. By default, the script parser tries to include a file using a name specified in the **%include** directive. If it can't find the file, it looks for the file in the **Application** directory.

#### **Format:**

**%include\_path [=] "include path"**

**Note**: The **include\_path** name is supposed to end with **"\"**. If it does not end with **"\"**, the script parser adds **"\"** automatically.

#### **Examples**

```
%include_path "C:\UwbGeneration\"
# You can also use '=' after %include_path. 
%include_path = "C:\UwbGeneration\Include\" 
%include "MyDefs.ginc" # The parser looks for the file 
                         # in the following folders: 
                         # 1. Application folder 
                         # 2. C:\UwbGeneration\ 
                         # 3. C:\UwbGeneration\Include\
Main
```

```
{ 
     # Do something.
}
```
# 11 Appendix A - Generation Script Example

```
WUSBMassSCSIInquiry.uwbq
#- #
# This file contains a generation script which generates
# WUSB Transfer that transfers Mass Storage class SCSI Inquiry
# command over Wireless USB.
# Include main definitions.
# Some WUSB templates are defined in this include file.
%include "Generation\Include\UwbGeneration.ginc"
Constants
##Data Patterns
\pm\pmDataPattern SetAddrReq = \{ 00 05 00 00 00 00 00 00 \}DataPattern INQUIRY_CDB = {55 53 42 43 C8 81 4F 81 24 00 00 00 80 00 06 12
                00 00 00 24 00 00 00 00 00 00 00 00 00 00 00 }
DataPattern INQUIRY RESP = { 00 80 00 01 75 00 00 00 4D 2D 53 79 73 20 20 20
                 44 69 73 6B 4F 6E 4B 65 79 20 20 20 20 20 20 20
                32 2E 30 31 }
# Frame and structure templates
                             #struct DeliveryID
\{Sel : 1 = 1 # Stream Index
  Val : 3\}
```

```
#=================================================# 
# Main Generation Procedure # 
#=================================================# 
Main
{ 
     # parser numeric variables
    dest address = 0x0080 host_address = 0xBEEF 
    endpoint = 4 direction = IN 
     # parser for loop
    for( i = 0, i < 2, i++) { 
         # parser if directive
        if( i == 1 )
         { 
             host_address = 0xABCD 
             endpoint = 5
         } 
         # parser Call of another generation procedure
         Call Inquiry( host_address, dest_address, endpoint, direction ) 
     } 
}
```

```
#===================================================# 
# Second generation procedure 'Inquiry' #
#===================================================# 
# The four parameters are host_addr, dest_addr, endpoint, and direction. 
# More parameters could be added here. 
#===================================================# 
Inquiry( host_addr, dest_address, endpoint, direction ) 
{ 
     # Prepare payload for MMC frame Request data. 
     $req = USB_REQ # structure variable based on template 'USB_REQ'
     { 
        Request = SET_CONFIG 
        Value = 1
     } 
     # Create WDRCTA structure. 
     $dr_cta = WDRCTA_SETUP 
     { 
        Start = 154DevID = 128 SData = $req 
     } 
    \daggerdn_cta = WDNTSCTA { Start = 215 NumSlots = 16 }
    \daggerdt_cta = WDTCTA { Start = 599 }
     $eol_cta = WCTA_EOL 
     # Create CTA.
     $cta_ie = WUSB_IE 
\{ IE_ID = WCTA_IE 
         # Complex length calculation done during preprocessor stage
        Length = ( fld_size( Length ) + fld_size( IE_ID ) +
                    pkt_size( $dr_cta ) + pkt_size( $dn_cta ) + 
                   pkt_size(\zeta dt_{\text{cta}}) + pkt_size(\zetaeol_cta) ) / 8 # = 34
         # Build complex payload from stuctures.
        Data = $dr cta + $dn cta + $dt cta + $eol cta
     } 
     $ca_block = CA_BLOCK 
     $ca_ie = WUSB_IE 
     { 
        IE ID = WCONNECTACK IE
         Length = ( fld_size( Length ) + fld_size( IE_ID ) + 
                    pkt_size( $ca_block ) ) / 8 # = 20 
        Data = $ca_block } 
     $host_info_ie = WHOSTINFO_IE 
\{ ConnAvail = CA_LIMITED 
         StreamIdx = 2
         CHID = { ED B4 24 3F 68 23 CC BD 5D 44 57 27 6B 4B FC 85 } 
     }
```

```
####################################################################### 
     # Send MMC frame from Host to Device. 
     Send WUSB_MMC 
     { 
       DestAddr = 0x00FESrcAddr = host addr # Use a generation procedure parameter.
       NextMMCTime = 3 WUSBTimeStmp = 25
         # Combined payload containing several IEs
         Data = $cta_ie + $ca_ie + $host_info_ie 
     } 
     # Send Data OUT frame from Host to Device. 
     Send WUSB_DATA 
     { 
         MoreFrms = 1
         DestAddr = dest_address # Use a generation procedure parameter.
         SrcAddr = host_addr # Use a generation procedure parameter.
        Data = \{ 00 01 \} } 
     $dlvry_id = DeliveryID { Val = 3 } 
     # Wait for Data HNDSHK frame from Device to Host with ACK code. 
    WaitRxFrame() 
     { 
         WUSB_HNDSHK_RX 
         { 
             CtrlType = $dlvry_id 
             DestAddr = host_addr # Use a generation procedure parameter. 
             SrcAddr = dest_address # Use a generation procedure parameter.
             Flags = HNC_ACK 
 } 
     }
```

```
# OUT TRANSFER
$dr_cta = WDRCTA # Create a WDRCTA structure.
   \{Start = 154DevID = 128EndP = endpoint\}$cta ie = WUSB IE
   \left\{ \right.IE_ID = WCTA_IE
      Length = ( fld_size( Length ) + fld_size( IE_ID ) +
               pkt_size($dr_cta) + pkt_size($dn_cta) +
               pkt_size( $dt_cta + pk_t size( $eol_cta ) / 8 # = 34Data
           = $dr_cta + $dn_cta + $dt_cta + $eol_cta
   \}# Send MMC frame from Host to Device.
   Send WUSB MMC
   \{DestAddr = 0x00FESrcAddr
                = host addr
      NextMMCTime = 3WUSBTimeStmp = 25# Combined payload containing several IEs
      Data = $cta_ie + $ca_ie + $host_info_ie
    \}# Send Data OUT frame from Host to Device.
   Send WUSB_DATA
   \{MoreFrms = 1DestAddr = dest address
      SrcAddr = host\_addrEndP
          = endpoint
      EDir
            = direction
      Data = INQUIRY_CDB # SCSI Inquiry CDB
   \mathcal{E}
```

```
# Wait for Data HNDSHK frame From Device to Host with ACK code.
   WaitRxFrame()
   \mathcal{L}WUSB HNDSHK
       \{= endpoint<br>= direction
           EndP
           EDir
           CtrlType = $dlvry_id
           DestAddr = host_addr
           \begin{tabular}{ll} \texttt{SrcAddr} & = \texttt{dest\_address} \\ \texttt{Acknowled} & = 2 \end{tabular}\}\}# IN TRANSFER
$dt cta = WDTCTA # Create a WDTCTA structure.
   \{Direction = IN
       Start = 154DevID = 128<br>
EndP = endpointDINAck = 1 # You need the first seqment.
   \}$cta ie = WUSB IE
       IE ID = WCTA IE
       Length = ( fld_size( Length ) + fld_size( IE_ID ) +
                 pkt_size($dt_cta) + pkt_size($dn_cta) +
                 pkL_size($eol_cta) ) / 8
       Data = $dt_cta + $dn_cta + $eol_cta
   \}# Send MMC frame from Host to Device.
   Send WUSB MMC
   \{DestAddr = 0x00FESrcAddr = host_addr
       NextMMCTime = 3WUSBTimeStmp = 25Data = $cta_ie + $ca_ie + $host_info_ie # combined payload containing
                                             # several IEs.
   \left\{ \right.
```
}

```
 # Wait for Data IN frame from Device to Host: SCSI Inquiry Response. 
 WaitRxFrame() 
 { 
     WUSB_DATA_TX 
     { 
         MoreFrms = 1
         DestAddr = host_addr 
         SrcAddr = dest_address 
         EndP = endpoint 
         Data = INQUIRY_RESP 
     } 
 } 
 $blank_dt_cta = WDTCTA # Create a blank WDTCTA structure confirming that 
                          # you received the segment #0. 
 { 
    DevID = 128Direction = IN<br>EndP = 4= 4DINAck = 2 # 2 (bit 1 is set) means that you received the segment
                     # 0 and are ready for the segment #1, if any. 
 } 
 $cta_ie = WUSB_IE 
 { 
    IE ID = WCTA IE
    Length = ( fld_size( Length ) + fld_size( IE_ID ) +
                pkt_size( $blank_dt_cta ) + 
                pkt_size( $eol_cta ) ) / 8 
     Data = $blank_dt_cta + $eol_cta 
 } 
 # Send Handshake MMC frame from Host to Device confirming that you 
 # received all the data. 
 Send WUSB_MMC 
 { 
    DestAddr = 0x00FE SrcAddr = host_addr # Use a generation procedure parameter as a 
                           # local variable. 
     NextMMCTime = 3 
     WUSBTimeStmp = 25
     Data = $cta_ie + $ca_ie + $host_info_ie # Combined payload containing 
                                                # several IEs 
 }
```
# **12 How to Contact LeCroy**

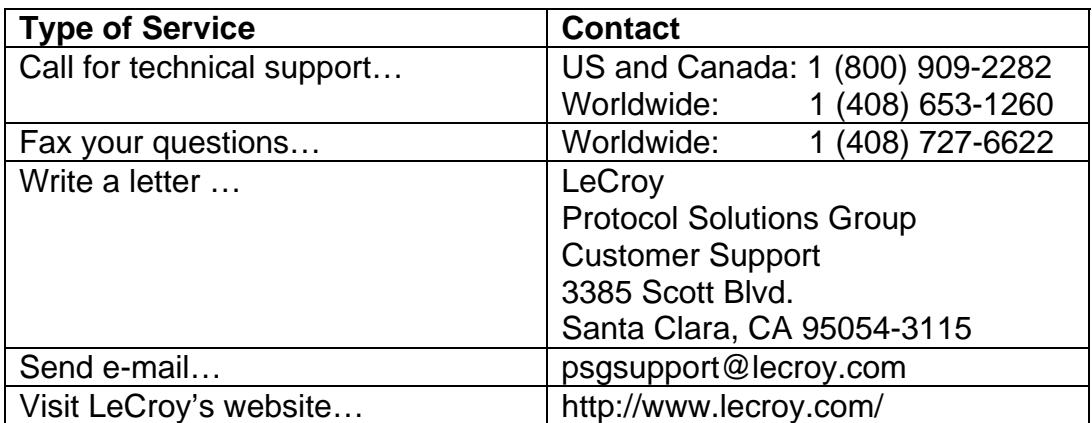